# **ckpttncpp Documentation**

*Release 0.2.3*

**Wai-Shing Luk**

**Jul 02, 2021**

# **CONTENTS**

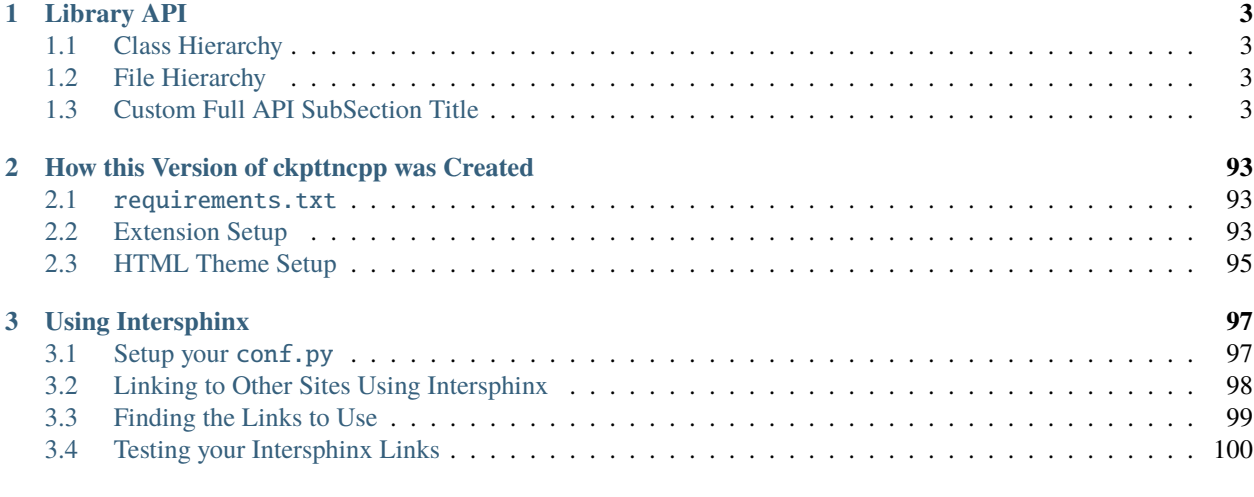

#### **[Index](#page-104-0) 101**

Welcome to the CkPttnCpp website.

**Tip:** The webpage you are viewing used the html\_theme of bootstrap in conf.py.

# **CHAPTER**

# **LIBRARY API**

<span id="page-6-0"></span>Welcome to the developer reference to Exhale Companion. The code being documented here is largely meaningless and was only created to test various corner cases e.g. nested namespaces and the like.

**Note:** The text you are currently reading was fed to exhale\_args using the [afterTitleDescription](https://exhale.readthedocs.io/en/latest/reference/configs.html#exhale.configs.afterTitleDescription) key. Full reStructuredText syntax can be used.

**Tip:** Sphinx / Exhale support unicode! You're conf.py already has it's encoding declared as  $# -$ <sup>\*</sup>- coding: utf-8 -\*- **by default**. If you want to pass Unicode strings into Exhale, simply prefix them with a u e.g. u"" (of course you would actually do this because you are writing with åçćëñtß or non-English ).

# <span id="page-6-1"></span>**1.1 Class Hierarchy**

# <span id="page-6-2"></span>**1.2 File Hierarchy**

Below the hierarchies comes the full API listing.

- 1. The text you are currently reading is provided by [afterHierarchyDescription](https://exhale.readthedocs.io/en/latest/reference/configs.html#exhale.configs.afterHierarchyDescription).
- 2. The Title of the next section *just below this* normally defaults to Full API, but the title was changed by providing an argument to [fullApiSubSectionTitle](https://exhale.readthedocs.io/en/latest/reference/configs.html#exhale.configs.fullApiSubSectionTitle).
- 3. You can control the number of bullet points for each linked item on the remainder of the page using [fullToctreeMaxDepth](https://exhale.readthedocs.io/en/latest/reference/configs.html#exhale.configs.fullToctreeMaxDepth).

# <span id="page-6-3"></span>**1.3 Custom Full API SubSection Title**

# **1.3.1 Namespaces**

**Namespace fun**

**Page Contents**

• *[Classes](#page-7-0)*

# • *[Functions](#page-7-1)*

#### <span id="page-7-0"></span>**Classes**

• *[Template Struct Fraction](#page-10-0)*

# <span id="page-7-1"></span>**Functions**

- *[Template Function fun::gcd\(Mn, Mn\)](#page-85-0)*
- *[Template Function fun::gcd\(\\_Mn, \\_Mn\)](#page-84-0)*
- *[Template Function fun::lcm\(\\_Mn, \\_Mn\)](#page-85-1)*
- *[Template Function fun::lcm\(Mn, Mn\)](#page-85-2)*
- *[Template Function fun::operator\\*](#page-86-0)*
- *[Template Function fun::operator+\(const Z&, const Fraction<Z>&\)](#page-86-1)*
- *[Template Function fun::operator+\(int&&, const Fraction<Z>&\)](#page-86-2)*
- *[Template Function fun::operator-\(int&&, const Fraction<Z>&\)](#page-87-0)*
- *[Template Function fun::operator-\(const Z&, const Fraction<Z>&\)](#page-87-1)*
- *[Template Function fun::operator<<](#page-87-2)*

### **Namespace py**

#### **Page Contents**

- *[Classes](#page-7-2)*
- *[Functions](#page-8-0)*

# <span id="page-7-2"></span>**Classes**

- *[Template Struct key\\_iterator](#page-24-0)*
- *[Template Class dict](#page-68-0)*
- *[Template Class set](#page-69-0)*

# <span id="page-8-0"></span>**Functions**

- *[Template Function py::len\(const dict<Key, T>&\)](#page-89-0)*
- *[Template Function py::len\(const set<Key>&\)](#page-89-1)*
- *[Template Function py::operator<\(const Key&, const set<Key>&\)](#page-89-2)*
- *[Template Function py::operator<\(const Key&, const dict<Key, T>&\)](#page-90-0)*
- *[Template Function py::range\(T\)](#page-90-1)*
- *[Template Function py::range\(T, T\)](#page-90-2)*

# **Namespace ranges**

#### **Namespace xn**

#### **Page Contents**

- *[Detailed Description](#page-8-1)*
- *[Classes](#page-9-0)*
- *[Typedefs](#page-10-1)*
- *[Variables](#page-10-2)*

# <span id="page-8-1"></span>**Detailed Description**

View Classes provide node, edge and degree "views" of a graph. Views for nodes, edges and degree are provided for all base graph classes. A view means a read-only object that is quick to create, automatically updated when the graph changes, and provides basic access like  $n : V$ , for  $n : V$ ,  $V[n]$  and sometimes set operations. The views are read-only iterable containers that are updated as the graph is updated. As with dicts, the graph should not be updated while (iterating through the view. Views can be iterated multiple times. Edge and Node views also allow data attribute lookup. The resulting attribute dict is writable as G.edges[3, 4]["color"]="red" Degree views allow lookup of degree values for single nodes. Weighted degree is supported with the weight argument. *[Template Class NodeView](#page-81-0)*

 $V = G. nodes$  (or  $V = G. nodes()$ ) allows  $len(V), n : V$ , set operations e.g. "G.nodes & H.nodes", and  $dd = G. nodes[n],$ where *dd* is the node data dict. Iteration is over the nodes by default.

#### NodeDataView

To iterate over (node, data) pairs, use arguments to *G.nodes()* to create a DataView e.g. *DV = G.nodes(data="color", default="red")*. The DataView iterates as *for n, color : DV* and allows *(n, "red"] : DV*. Using *DV = G.nodes(data=true)*, the DataViews use the full datadict : writeable form also allowing contain testing as *(n, {"color": "red"}] : VD*. DataViews allow set operations when data attributes are hashable.

#### DegreeView

 $V = G.degree$  allows iteration over (node, degree) pairs as well as lookup:  $deq = V[n]$ . There are many flavors of DegreeView for In/Out/Directed/Multi. For Directed Graphs, *G.degree* counts both : and out going edges. *G.out\_degree* && *G.in\_degree* count only specific directions. Weighted degree using edge data attributes is provide via *V = G.degree(weight="attr\_name")* where any string with the attribute name can be used. *weight=None* is the default. No set operations are implemented for degrees, use NodeView.

The argument *nbunch* restricts iteration to nodes : nbunch. The DegreeView can still lookup any node even if (nbunch is specified.

# *[Template Class EdgeView](#page-73-0)*

 $V = G. edges$  or  $V = G. edges()$  allows iteration over edges as well as  $e : V$ , set operations and edge data lookup  $dd =$ *G.edges*[2, 3]. Iteration is over 2-tuples  $(u, v)$  for Graph/DiGraph. For multigraphs edges 3-tuples  $(u, v, kv)$  are the default but 2-tuples can be obtained via *V = G.edges(keys=false)*.

Set operations for directed graphs treat the edges as a set of 2-tuples. For undirected graphs, 2-tuples are not a unique representation of edges. So long as the set being compared to contains unique representations of its edges, the set operations will act as expected. If the other set contains both *(0, 1)* and *(1, 0)* however, the result of set operations may contain both representations of the same edge.

#### EdgeDataView

Edge data can be reported using an EdgeDataView typically created by calling an EdgeView: *DV = G.edges(data="weight", default=1)*. The EdgeDataView allows iteration over edge tuples, membership checking but no set operations.

Iteration depends on *data* and *default* and for multigraph *keys* If *data == false* (the default) then iterate over 2-tuples *(u, v)*. If *data is true* iterate over 3-tuples *(u, v, datadict)*. Otherwise iterate over *(u, v, datadict.get(data, default))*. For Multigraphs, if (*keys is true*, replace *u, v* with *u, v, key* to create 3-tuples and 4-tuples.

The argument *nbunch* restricts edges to those incident to nodes : nbunch. Exceptions Base exceptions and errors for XNetwork.

# <span id="page-9-0"></span>**Classes**

- *[Struct AmbiguousSolution](#page-27-0)*
- *[Struct ExceededMaxIterations](#page-28-0)*
- *[Struct HasACycle](#page-29-0)*
- *[Struct NodeNotFound](#page-29-1)*
- *[Struct object](#page-30-0)*
- *[Struct XNetworkAlgorithmError](#page-33-0)*
- *[Struct XNetworkError](#page-34-0)*
- *[Struct XNetworkException](#page-34-1)*
- *[Struct XNetworkNoCycle](#page-35-0)*
- *[Struct XNetworkNoPath](#page-36-0)*
- *[Struct XNetworkNotImplemented](#page-37-0)*
- *[Struct XNetworkPointlessConcept](#page-37-1)*
- *[Struct XNetworkUnbounded](#page-38-0)*
- *[Struct XNetworkUnfeasible](#page-39-0)*
- *[Template Class AtlasView](#page-72-0)*
- *[Template Class EdgeView](#page-73-0)*
- *[Template Class grAdaptor](#page-74-0)*
- *[Template Class Graph](#page-75-0)*
- *[Template Class NodeView](#page-81-0)*
- *[Template Class VertexView](#page-82-0)*

# <span id="page-10-1"></span>**Typedefs**

• *[Typedef xn::SimpleGraph](#page-95-0)*

# <span id="page-10-2"></span>**Variables**

• *[Variable xn::\\_\\_slots\\_\\_](#page-91-0)*

# **1.3.2 Classes and Structs**

# <span id="page-10-0"></span>**Template Struct Fraction**

• Defined in file\_py2cpp\_fractions-new.hpp

# **Page Contents**

- *[Inheritance Relationships](#page-10-3)*
	- **–** *[Base Type](#page-10-4)*
- *[Template Parameter Order](#page-10-5)*
- *[Struct Documentation](#page-11-0)*

# <span id="page-10-3"></span>**Inheritance Relationships**

#### <span id="page-10-4"></span>**Base Type**

• public boost::totally\_ordered< Fraction< Z >, boost::totally\_ordered2< Fraction< Z >, Z, boost::multipliable2< Fraction< Z >, Z, boost::dividable2< Fraction< Z >, Z >  $>$  >  $>$ 

# <span id="page-10-5"></span>**Template Parameter Order**

1. typename Z

# <span id="page-11-0"></span>**Struct Documentation**

#### <span id="page-11-1"></span>template<typename Z>

<span id="page-11-2"></span>struct fun::Fraction : public boost::totally\_ordered<*[Fraction](#page-11-1)*<*[Z](#page-11-1)*>, boost::totally\_ordered2<*[Fraction](#page-11-1)*<*[Z](#page-11-1)*>, *[Z](#page-11-1)*, boost::multipliable2<*[Fraction](#page-11-1)*<*[Z](#page-11-1)*>, *[Z](#page-11-1)*, boost::dividable2<*[Fraction](#page-11-1)*<*[Z](#page-11-1)*>, *[Z](#page-11-1)*>>>>

#### **Public Types**

<span id="page-11-3"></span>using \_Self = *[Fraction](#page-11-1)*<*[Z](#page-11-1)*>

# **Public Functions**

inline constexpr **Fraction**(const *[Z](#page-11-1)* &numerator, const *Z* &denominator) Construct a new *[Fraction](#page-11-2)* object.

#### **Parameters**

• numerator – **[in]**

#### • denominator – **[in]**

inline explicit constexpr Fraction(const *[Z](#page-11-1)* &numerator) Construct a new *[Fraction](#page-11-2)* object.

#### **Parameters** numerator – **[in]**

constexpr  $Fraction() = default$ Construct a new *[Fraction](#page-11-2)* object.

inline constexpr const *[Z](#page-11-1)* &numerator() const

#### **Returns** const Z&

inline constexpr const  $Z$  &**denominator**() const

#### **Returns** const Z&

inline constexpr *[\\_Self](#page-11-3)* abs() const

#### **Returns** \_Self

inline constexpr void **reciprocal**()

inline constexpr *[\\_Self](#page-11-3)* operator-() const

#### **Returns** \_Self

inline constexpr *[\\_Self](#page-11-3)* operator+(const *[\\_Self](#page-11-3)* &frac) const

**Parameters** frac – **[in] Returns** \_Self

inline constexpr *[\\_Self](#page-11-3)* operator-(const *[\\_Self](#page-11-3)* &frac) const

**Parameters** frac – **[in] Returns** \_Self inline constexpr *[\\_Self](#page-11-3)* operator\*(const *[\\_Self](#page-11-3)* &frac) const

**Parameters** frac – **[in] Returns** \_Self inline constexpr *[\\_Self](#page-11-3)* operator/(*[\\_Self](#page-11-3)* frac) const

**Parameters** frac – **[in] Returns** \_Self inline constexpr *[\\_Self](#page-11-3)* operator+(const *[Z](#page-11-1)* &i) const

**Parameters** i – **[in] Returns** \_Self inline constexpr *[\\_Self](#page-11-3)* operator-(const *[Z](#page-11-1)* &i) const

**Parameters** i – **[in] Returns** \_Self inline constexpr *[\\_Self](#page-11-3)* operator\*(const *[Z](#page-11-1)* &i) const

**Parameters** i – **[in] Returns** \_Self inline constexpr *[\\_Self](#page-11-3)* operator/(const *[Z](#page-11-1)* &i) const

**Parameters** i – **[in] Returns** \_Self inline constexpr *[\\_Self](#page-11-3)* operator+=(const *[\\_Self](#page-11-3)* &frac)

**Parameters** frac – **[in] Returns** \_Self inline constexpr *[\\_Self](#page-11-3)* operator-=(const *[\\_Self](#page-11-3)* &frac)

**Parameters** frac – **[in] Returns** \_Self inline constexpr *[\\_Self](#page-11-3)* operator\*=(const *[\\_Self](#page-11-3)* &frac)

**Parameters** frac – **[in]**

**Returns** \_Self

inline constexpr *[\\_Self](#page-11-3)* operator/=(const *[\\_Self](#page-11-3)* &frac)

**Parameters** frac – **[in]**

**Returns** \_Self

inline constexpr *[\\_Self](#page-11-3)* operator+=(const *[Z](#page-11-1)* &i)

**Parameters** i – **[in]**

**Returns** \_Self

inline constexpr *[\\_Self](#page-11-3)* operator-=(const *[Z](#page-11-1)* &i)

**Parameters** i – **[in]**

**Returns** \_Self

inline constexpr *[\\_Self](#page-11-3)* operator\*=(const *[Z](#page-11-1)* &i)

**Parameters** i – **[in]**

**Returns** \_Self

inline constexpr *[\\_Self](#page-11-3)* operator/=(const *[Z](#page-11-1)* &i)

**Parameters** i – **[in]**

**Returns** \_Self

<span id="page-13-0"></span>template<typename U> inline constexpr auto cmp(const *[Fraction](#page-11-1)*<*[U](#page-13-0)*> &frac) const Three way comparison.

#### **Parameters** frac – **[in]**

**Returns** auto

<span id="page-13-1"></span>template<typename U> inline constexpr bool operator==(const *[Fraction](#page-11-1)*<*[U](#page-13-1)*> &frac) const

**Template Parameters** U –

**Parameters** frac – **[in]**

**Returns** true

**Returns** false

<span id="page-13-2"></span>template<typename U> inline constexpr bool operator!=(const *[Fraction](#page-11-1)*<*[U](#page-13-2)*> &frac) const

> <span id="page-13-3"></span>**Template Parameters** U – **Parameters** frac – **[in] Returns** true **Returns** false

template<typename U> inline constexpr bool operator<(const *[Fraction](#page-11-1)*<*[U](#page-13-3)*> &frac) const

#### **Template Parameters** U –

**Parameters** frac – **[in]**

**Returns** true

**Returns** false

<span id="page-14-0"></span>template<typename U> inline constexpr bool operator>(const *[Fraction](#page-11-1)*<*[U](#page-14-0)*> &frac) const

**Template Parameters** U –

**Parameters** frac – **[in]**

**Returns** true

**Returns** false

<span id="page-14-1"></span>template<typename U> inline constexpr bool operator<=(const *[Fraction](#page-11-1)*<*[U](#page-14-1)*> &frac) const

**Template Parameters** U –

**Parameters** frac – **[in]**

**Returns** true

**Returns** false

<span id="page-14-2"></span>template<typename U> inline constexpr bool operator>=(const *[Fraction](#page-11-1)*<*[U](#page-14-2)*> &frac) const

**Template Parameters** U –

**Parameters** frac – **[in]**

**Returns** true

**Returns** false

inline constexpr auto cmp(const *[Z](#page-11-1)* &c) const

**Parameters** c – **[in]**

**Returns** auto

inline constexpr bool operator==(const *[Z](#page-11-1)* &c) const

**Parameters** c – **[in]**

**Returns** true

**Returns** false

inline constexpr bool operator!=(const *[Z](#page-11-1)* &c) const

**Parameters** c – **[in]**

**Returns** true **Returns** false

inline constexpr bool operator<(const *[Z](#page-11-1)* &c) const

**Parameters** c – **[in]**

**Returns** true

**Returns** false

inline constexpr bool operator>(const *[Z](#page-11-1)* &c) const

**Parameters** c – **[in] Returns** true **Returns** false

inline constexpr bool operator<=(const *[Z](#page-11-1)* &c) const

**Parameters** c – **[in]**

**Returns** true

**Returns** false

inline constexpr bool operator>=(const *[Z](#page-11-1)* &c) const

**Parameters** c – **[in]**

**Returns** true

**Returns** false

inline explicit constexpr operator double()

**Returns** double

inline constexpr Fraction(*[Z](#page-11-1)* &&numerator, *[Z](#page-11-1)* &&denominator) noexcept Construct a new *[Fraction](#page-11-2)* object.

**Parameters**

- numerator **[in]**
- denominator **[in]**

inline constexpr Fraction(const *[Z](#page-11-1)* &numerator, const *[Z](#page-11-1)* &denominator) Construct a new *[Fraction](#page-11-2)* object.

**Parameters**

- numerator **[in]**
- denominator **[in]**

inline constexpr void normalize()

inline explicit constexpr Fraction(*[Z](#page-11-1)* &&numerator) noexcept Construct a new *[Fraction](#page-11-2)* object.

#### **Parameters** numerator – **[in]**

inline explicit constexpr Fraction(const *[Z](#page-11-1)* &numerator) Construct a new *[Fraction](#page-11-2)* object.

#### **Parameters** numerator – **[in]**

inline constexpr auto numerator() const -> const *[Z](#page-11-1)*&

#### **Returns** const Z&

inline constexpr auto denominator() const -> const *[Z](#page-11-1)*&

**Returns** const Z&

inline constexpr auto abs() const -> *[Fraction](#page-11-1)*

# **Returns** *[Fraction](#page-11-2)*

inline constexpr void **reciprocal**()

inline constexpr auto operator-() const -> *[Fraction](#page-11-1)*

# **Returns** *[Fraction](#page-11-2)*

inline constexpr auto operator+(const *[Fraction](#page-11-1)* &frac) const -> *[Fraction](#page-11-1)*

**Parameters** frac – **[in]**

**Returns** *[Fraction](#page-11-2)*

inline constexpr auto operator-(const *[Fraction](#page-11-1)* &frac) const -> *[Fraction](#page-11-1)*

**Parameters** frac – **[in]**

**Returns** *[Fraction](#page-11-2)*

inline constexpr auto operator\*(const *[Fraction](#page-11-1)* &frac) const -> *[Fraction](#page-11-1)*

**Parameters** frac – **[in]**

**Returns** *[Fraction](#page-11-2)*

inline constexpr auto operator/(*[Fraction](#page-11-1)* frac) const -> *[Fraction](#page-11-1)*

**Parameters** frac – **[in]**

**Returns** *[Fraction](#page-11-2)*

inline constexpr auto operator+(const *[Z](#page-11-1)* &i) const -> *[Fraction](#page-11-1)*

**Parameters** i – **[in]**

**Returns** *[Fraction](#page-11-2)*

inline constexpr auto operator-(const *[Z](#page-11-1)* &i) const -> *[Fraction](#page-11-1)*

**Parameters** i – **[in]**

**Returns** *[Fraction](#page-11-2)*

inline constexpr auto operator+=(const *[Fraction](#page-11-1)* &frac) -> *[Fraction](#page-11-1)*&

**Parameters**

 $\cdot$  **i** –  $\lceil \text{in} \rceil$ 

• i – **[in]**

• frac –  $\left[ \text{in} \right]$ 

**Returns** *[Fraction](#page-11-2)*

**Returns** *[Fraction](#page-11-2)*

**Returns** *[Fraction](#page-11-2)*

inline constexpr auto operator-=(const *[Fraction](#page-11-1)* &frac) -> *[Fraction](#page-11-1)*&

**Parameters** frac – **[in]**

**Returns** *[Fraction](#page-11-2)*

inline constexpr auto operator\*=(const *[Fraction](#page-11-1)* &frac) -> *[Fraction](#page-11-1)*&

**Parameters** frac – **[in]**

**Returns** *[Fraction](#page-11-2)*

inline constexpr auto operator/=(const *[Fraction](#page-11-1)* &frac) -> *[Fraction](#page-11-1)*&

**Parameters** frac – **[in] Returns** *[Fraction](#page-11-2)*

inline constexpr auto operator+=(const *[Z](#page-11-1)* &i) -> *[Fraction](#page-11-1)*&

**Parameters** i – **[in]**

**Returns** *[Fraction](#page-11-2)*

inline constexpr auto operator-=(const *[Z](#page-11-1)* &i) -> *[Fraction](#page-11-1)*&

**Parameters** i – **[in]**

**Returns** *[Fraction](#page-11-2)*

inline constexpr auto operator\*=(const *[Z](#page-11-1)* &i) -> *[Fraction](#page-11-1)*&

**Parameters** i – **[in]**

**Returns** *[Fraction](#page-11-2)*

inline constexpr auto operator/=(const *[Z](#page-11-1)* &i) -> *[Fraction](#page-11-1)*&

**Parameters** i – **[in] Returns** *[Fraction](#page-11-2)*

template<typename U> inline constexpr auto cmp(const *[Fraction](#page-11-1)*<*[U](#page-13-0)*> &frac) const Three way comparison.

#### **Parameters** frac – **[in]**

**Returns** auto

inline constexpr auto operator==(const *[Fraction](#page-11-1)*<*[Z](#page-11-1)*> &rhs) const -> bool

inline constexpr auto operator<(const *[Fraction](#page-11-1)*<*[Z](#page-11-1)*> &rhs) const -> bool

inline constexpr auto **operator==**(const  $Z$  &rhs) const -> bool

inline constexpr auto operator<(const *[Z](#page-11-1)* &rhs) const -> bool

inline constexpr auto operator>(const *[Z](#page-11-1)* &rhs) const -> bool

# **Public Members**

#### *[Z](#page-11-1)* \_numerator

*[Z](#page-11-1)* \_denominator

# **Friends**

inline friend friend constexpr \_Self operator+ (const Z &c, const \_Self &frac) **Parameters**

- $\cdot$  **c**  $\lceil \text{in} \rceil$
- frac **[in]**
- **Returns** Fraction<Z>

inline friend friend constexpr \_Self operator- (const Z &c, const \_Self &frac) **Parameters**

- c **[in]**
- $frac [in]$

**Returns** Fraction<Z>

inline friend friend constexpr \_Self operator\* (const Z &c, const \_Self &frac) **Parameters**

- $c [in]$
- frac **[in]**

**Returns** Fraction<Z>

inline friend friend constexpr \_Self operator+ (int &&c, const \_Self &frac)

# **Parameters**

- $\cdot$  **c** [in]
- frac  $-$  [in]
- $\cdot$  **c**  $\lceil \text{in} \rceil$
- frac **[in]**
- $\cdot$  **c** [in]
- frac **[in]**

**Returns** Fraction<Z>

**Returns** Fraction<Z>

**Returns** Fraction<Z>

# inline friend friend constexpr \_Self operator- (int &&c, const \_Self &frac) **Parameters**

- $\cdot$  **c**  $\lceil \text{in} \rceil$
- $frac -$  [in]
- **Returns** Fraction<Z>

#### inline friend friend constexpr \_Self operator\* (int &&c, const \_Self &frac)

**Parameters**

- $\cdot$  **c**  $\lceil \text{in} \rceil$
- $frac [in]$
- **Returns** Fraction<Z>

#### template<typename \_Stream> inline friend friend \_Stream & operator<< (\_Stream &os, const \_Self &frac)

**Template Parameters**

- \_Stream –
- $\bullet$  Z –

**Parameters**

- os **[in]**
- frac **[in]**

**Returns** \_Stream&

# **Template Struct MoveInfo**

• Defined in file\_ckpttncpp\_netlist.hpp

# **Page Contents**

- *[Template Parameter Order](#page-20-0)*
- *[Struct Documentation](#page-20-1)*

# <span id="page-20-0"></span>**Template Parameter Order**

1. typename Node

# <span id="page-20-1"></span>**Struct Documentation**

<span id="page-20-2"></span>template<typename Node>

#### struct MoveInfo

#### **Public Members**

*[Node](#page-20-2)* net

*[Node](#page-20-2)* v

```
std::uint8_t fromPart
```
std::uint8\_t toPart

#### **Template Struct MoveInfoV**

• Defined in file\_ckpttncpp\_netlist.hpp

#### **Page Contents**

- *[Template Parameter Order](#page-21-0)*
- *[Struct Documentation](#page-21-1)*

# <span id="page-21-0"></span>**Template Parameter Order**

1. typename Node

# <span id="page-21-1"></span>**Struct Documentation**

<span id="page-21-2"></span>template<typename Node>

struct MoveInfoV

# **Public Members**

*[Node](#page-21-2)* v

std::uint8\_t fromPart

std::uint8\_t toPart

# **Template Struct Netlist**

• Defined in file\_ckpttncpp\_netlist.hpp

# **Page Contents**

- *[Inheritance Relationships](#page-21-3)*
	- **–** *[Derived Type](#page-21-4)*
- *[Template Parameter Order](#page-21-5)*
- *[Struct Documentation](#page-22-0)*

# <span id="page-21-3"></span>**Inheritance Relationships**

# <span id="page-21-4"></span>**Derived Type**

• public HierNetlist< graph\_t > (*[Template Class HierNetlist](#page-63-0)*)

# <span id="page-21-5"></span>**Template Parameter Order**

1. typename graph\_t

# <span id="page-22-0"></span>**Struct Documentation**

#### <span id="page-22-2"></span>template<typename graph\_t>

#### <span id="page-22-1"></span>struct Netlist

*[Netlist](#page-22-1)*.

*[Netlist](#page-22-1)* is implemented by *[xn::Graph](#page-76-0)*, which is a networkx-like graph. Subclassed by *[HierNetlist< graph\\_t >](#page-63-1)*

#### **Public Types**

<span id="page-22-4"></span><span id="page-22-3"></span>using nodeview\_t = typename *[graph\\_t](#page-22-2)*::nodeview\_t using node\_t = typename *[graph\\_t](#page-22-2)*::node\_t using index\_t = typename *[nodeview\\_t](#page-22-3)*::key\_type

#### **Public Functions**

Netlist(*[graph\\_t](#page-22-2)* G, const *[nodeview\\_t](#page-22-3)* &modules, const *[nodeview\\_t](#page-22-3)* &nets) Construct a new *[Netlist](#page-22-1)* object.

#### **Parameters**

- $\cdot$  **G** [in]
- module\_list **[in]**
- net\_list **[in]**
- module\_fixed **[in]**
- $\cdot$  **G [in]**
- modules **[in]**
- nets  $-[in]$

#### **Template Parameters**

- nodeview\_t –
- nodemap\_t –

Netlist(*[graph\\_t](#page-22-2)* G, uint32\_t numModules, uint32\_t numNets) Construct a new *[Netlist](#page-22-1)* object.

#### **Parameters**

- $\cdot$  **G**  $\lceil \text{in} \rceil$
- num\_modules **[in]**
- num\_nets **[in]**

inline auto **begin**() const

inline auto end() const

inline auto **number\_of\_modules**() const -> size\_t Get the number of modules.

**Returns** size\_t

inline auto number\_of\_nets() const -> size\_t Get the number of nets.

#### **Returns** size\_t

inline auto number\_of\_nodes() const -> size\_t Get the number of nodes.

**Returns** size\_t

inline auto get\_max\_degree() const -> size\_t Get the max degree.

**Returns** index\_t

**Returns** size\_t

inline auto get\_max\_net\_degree() const -> size\_t Get the max net degree.

#### **Returns** index\_t

inline auto get\_module\_weight(const *[node\\_t](#page-22-4)* &v) const -> unsigned int Get the module weight.

**Parameters** v – **[in]**

**Returns** int

inline auto get\_net\_weight(const *[node\\_t](#page-22-4)*&) const -> int Get the net weight.

**Returns** int

# **Public Members**

*[graph\\_t](#page-22-2)* G

*[nodeview\\_t](#page-22-3)* modules

*[nodeview\\_t](#page-22-3)* nets

size\_t  $num\_modules = \{\}$ 

size  $t$  num\_nets = {}

```
size_t num_pads = 0U
```
size\_t  $max\_degree = \{\}$ 

size\_t max\_net\_degree = {}

std::vector<unsigned int> module\_weight

bool  $has\_fixed\_modules = \{\}$ 

py::*[set](#page-69-1)*<*[node\\_t](#page-22-4)*> module\_fixed

# <span id="page-24-0"></span>**Template Struct key\_iterator**

• Defined in file\_py2cpp\_py2cpp.hpp

# **Page Contents**

• *[Inheritance Relationships](#page-24-1)*

**–** *[Base Type](#page-24-2)*

- *[Template Parameter Order](#page-24-3)*
- *[Struct Documentation](#page-24-4)*

#### <span id="page-24-1"></span>**Inheritance Relationships**

# <span id="page-24-2"></span>**Base Type**

• public Iter

# <span id="page-24-3"></span>**Template Parameter Order**

1. typename Iter

# <span id="page-24-4"></span>**Struct Documentation**

<span id="page-24-5"></span>template<typename Iter>

struct py::key\_iterator : public *[Iter](#page-24-5)* Template Deduction Guide.

# **tparam Key**

# **Public Functions**

inline explicit key\_iterator(*[Iter](#page-24-5)* it)

inline auto operator\*() const

inline auto operator++() -> *[key\\_iterator](#page-24-5)*&

# **Struct robin::iterable\_wrapper**

• Defined in file\_ckpttncpp\_robin.hpp

# **Page Contents**

- *[Nested Relationships](#page-25-0)*
- *[Struct Documentation](#page-25-1)*

#### <span id="page-25-0"></span>**Nested Relationships**

This struct is a nested type of *[Template Class robin](#page-70-0)*.

# <span id="page-25-1"></span>**Struct Documentation**

struct robin::iterable\_wrapper

# **Public Functions**

inline auto begin()

inline auto end()

# **Public Members**

#### robin<T> \*rr

T fromPart

#### **Struct robin::iterator**

• Defined in file\_ckpttncpp\_robin.hpp

#### **Page Contents**

- *[Nested Relationships](#page-26-0)*
- *[Struct Documentation](#page-26-1)*

# <span id="page-26-0"></span>**Nested Relationships**

This struct is a nested type of *[Template Class robin](#page-70-0)*.

# <span id="page-26-1"></span>**Struct Documentation**

<span id="page-26-2"></span>struct robin::iterator

# **Public Functions**

inline auto operator!=(const *[iterator](#page-26-2)* &other) const -> bool

inline auto operator==(const *[iterator](#page-26-2)* &other) const -> bool

inline auto operator++() -> *[iterator](#page-26-2)*&

inline auto **operator**\*() const -> const T&

#### **Public Members**

*[slnode](#page-27-1)* \*cur

# **Struct robin::slnode**

• Defined in file\_ckpttncpp\_robin.hpp

#### **Page Contents**

- *[Nested Relationships](#page-26-3)*
- *[Struct Documentation](#page-27-2)*

#### <span id="page-26-3"></span>**Nested Relationships**

This struct is a nested type of *[Template Class robin](#page-70-0)*.

# <span id="page-27-2"></span>**Struct Documentation**

<span id="page-27-1"></span>struct robin:: slnode

# **Public Members**

*[slnode](#page-27-1)* \*next

T key

# **Template Struct Snapshot**

• Defined in file\_ckpttncpp\_netlist.hpp

#### **Page Contents**

- *[Template Parameter Order](#page-27-3)*
- *[Struct Documentation](#page-27-4)*

#### <span id="page-27-3"></span>**Template Parameter Order**

1. typename Node

### <span id="page-27-4"></span>**Struct Documentation**

<span id="page-27-5"></span>template<typename Node>

#### struct Snapshot

#### **Public Members**

#### py::*[set](#page-69-1)*<*[Node](#page-27-5)*> extern\_nets

py::*[dict](#page-68-1)*<index\_t, std::uint8\_t> extern\_modules

#### <span id="page-27-0"></span>**Struct AmbiguousSolution**

• Defined in file\_xnetwork\_exception.hpp

#### **Page Contents**

• *[Inheritance Relationships](#page-28-1)*

**–** *[Base Type](#page-28-2)*

• *[Struct Documentation](#page-28-3)*

#### <span id="page-28-1"></span>**Inheritance Relationships**

#### <span id="page-28-2"></span>**Base Type**

• public xn::XNetworkException (*[Struct XNetworkException](#page-34-1)*)

#### <span id="page-28-3"></span>**Struct Documentation**

#### <span id="page-28-7"></span>struct xn::AmbiguousSolution : public xn::*[XNetworkException](#page-35-1)*

Raised if (more than one valid solution exists for an intermediary step of an algorithm.

In the face of ambiguity, refuse the temptation to guess. This may occur, for example, when trying to determine the bipartite node sets in a disconnected bipartite graph when computing bipartite matchings.

# **Public Functions**

inline explicit **AmbiguousSolution**(std::string\_view msg)

#### <span id="page-28-0"></span>**Struct ExceededMaxIterations**

• Defined in file\_xnetwork\_exception.hpp

#### **Page Contents**

• *[Inheritance Relationships](#page-28-4)*

**–** *[Base Type](#page-28-5)*

• *[Struct Documentation](#page-28-6)*

#### <span id="page-28-4"></span>**Inheritance Relationships**

#### <span id="page-28-5"></span>**Base Type**

• public xn::XNetworkException (*[Struct XNetworkException](#page-34-1)*)

#### <span id="page-28-6"></span>**Struct Documentation**

#### <span id="page-28-8"></span>struct xn::ExceededMaxIterations : public xn::*[XNetworkException](#page-35-1)*

Raised if (a loop iterates too many times without breaking. This may occur, for example, in an algorithm that computes progressively better approximations to a value but exceeds an iteration bound specified by the user.

# **Public Functions**

inline explicit ExceededMaxIterations(std::string\_view msg)

#### <span id="page-29-0"></span>**Struct HasACycle**

• Defined in file\_xnetwork\_exception.hpp

#### **Page Contents**

• *[Inheritance Relationships](#page-29-2)*

**–** *[Base Type](#page-29-3)*

• *[Struct Documentation](#page-29-4)*

# <span id="page-29-2"></span>**Inheritance Relationships**

#### <span id="page-29-3"></span>**Base Type**

• public xn::XNetworkException (*[Struct XNetworkException](#page-34-1)*)

# <span id="page-29-4"></span>**Struct Documentation**

```
struct xn::HasACycle : public xn::XNetworkException
Raised if (a graph has a cycle when an algorithm expects that it will have no cycles.
```
# **Public Functions**

inline explicit **HasACycle**(std::string\_view msg)

# <span id="page-29-1"></span>**Struct NodeNotFound**

• Defined in file\_xnetwork\_exception.hpp

# **Page Contents**

• *[Inheritance Relationships](#page-30-1)*

**–** *[Base Type](#page-30-2)*

• *[Struct Documentation](#page-30-3)*

# <span id="page-30-1"></span>**Inheritance Relationships**

# <span id="page-30-2"></span>**Base Type**

• public xn::XNetworkException (*[Struct XNetworkException](#page-34-1)*)

#### <span id="page-30-3"></span>**Struct Documentation**

<span id="page-30-7"></span>struct xn::NodeNotFound : public xn::*[XNetworkException](#page-35-1)* Exception raised if (requested node is not present : the graph

#### **Public Functions**

inline explicit NodeNotFound(std::string\_view msg)

#### <span id="page-30-0"></span>**Struct object**

• Defined in file\_xnetwork\_classes\_graph.hpp

# **Page Contents**

- *[Inheritance Relationships](#page-30-4)*
	- **–** *[Base Type](#page-30-5)*
	- **–** *[Derived Type](#page-30-6)*
- *[Struct Documentation](#page-31-0)*

#### <span id="page-30-4"></span>**Inheritance Relationships**

#### <span id="page-30-5"></span>**Base Type**

• public py::dict< const char \*, std::any > (*[Template Class dict](#page-68-0)*)

# <span id="page-30-6"></span>**Derived Type**

• public xn::Graph< \_nodeview\_t, adjlist\_t, adjlist\_outer\_dict\_factory > (*[Template Class](#page-75-0) [Graph](#page-75-0)*)

# <span id="page-31-0"></span>**Struct Documentation**

struct **object** : public py::*[dict](#page-68-1)*<const char\*, std::any> Base class for undirected graphs.

A *[Graph](#page-76-0)* stores nodes and edges with optional data, or attributes.

Graphs hold undirected edges. Self loops are allowed but multiple (parallel) edges are not.

Nodes can be arbitrary (hashable) C++ objects with optional key/value attributes. By convention None is not used as a node.

Edges are represented as links between nodes with optional key/value attributes.

#### *Parameters*

node\_container : input graph (optional, default: None) Data to initialize graph. If None (default) an empty graph is created. The data can be any format that is supported by the to\_networkx\_graph() function, currently including edge list, dict of dicts, dict of lists, NetworkX graph, NumPy matrix or 2d ndarray, SciPy sparse matrix, or PyGraphviz graph.

*See Also*

DiGraph MultiGraph MultiDiGraph OrderedGraph

*Examples*

Create an empty graph structure (a "null graph") with 5 nodes and no edges.

G can be grown in several ways. Nodes:\*\* Add one node at a time:

Add the nodes from any container (a list, dict, set or even the lines from a file or the nodes from another graph).

In addition to strings and integers any hashable C++ object (except None) can represent a node, e.g. a customized node object, or even another *[Graph](#page-76-0)*.

#### Edges:\*\*

G can also be grown by adding edges. Add one edge,

a list of edges,

or a collection of edges,

If some edges connect nodes not yet in the graph, the nodes are added automatically. There are no errors when adding nodes or edges that already exist.

Attributes:\*\*

Each graph can hold key/value attribute pairs in an associated attribute dictionary (the keys must be hashable). By default these are empty, but can be added or changed using direct manipulation of the attribute dictionaries named graph, node and edge respectively.

{'day': 'Friday'}

Subclasses (Advanced):\*\*

The *[Graph](#page-76-0)* class uses a container-of-container-of-container data structure. The outer dict (node\_dict) holds adjacency information keyed by node. The next dict (adjlist\_dict) represents the adjacency information and holds edge data keyed by neighbor. The inner dict (edge\_attr\_dict) represents the edge data and holds edge attribute values keyed by attribute names.

Each of these three dicts can be replaced in a subclass by a user defined dict-like object. In general, the dict-like features should be maintained but extra features can be added. To replace one of the dicts create a new graph class by changing the class(!) variable holding the factory for that dict-like structure. The variable names are node\_dict\_factory, node\_attr\_dict\_factory, adjlist\_inner\_dict\_factory, adjlist\_outer\_dict\_factory, edge\_attr\_dict\_factory and graph\_attr\_dict\_factory.

node\_dict\_factory : function, (default: dict) Factory function to be used to create the dict containing node attributes, keyed by node id. It should require no arguments and return a dict-like object

node attr dict factory: function, (default: dict) Factory function to be used to create the node attribute dict which holds attribute values keyed by attribute name. It should require no arguments and return a dict-like object

adjlist\_outer\_dict\_factory : function, (default: dict) Factory function to be used to create the outer-most dict in the data structure that holds adjacency info keyed by node. It should require no arguments and return a dict-like object.

adjlist\_inner\_dict\_factory : function, (default: dict) Factory function to be used to create the adjacency list dict which holds edge data keyed by neighbor. It should require no arguments and return a dict-like object

edge\_attr\_dict\_factory : function, (default: dict) Factory function to be used to create the edge attribute dict which holds attribute values keyed by attribute name. It should require no arguments and return a dict-like object.

graph attr dict factory : function, (default: dict) Factory function to be used to create the graph attribute dict which holds attribute values keyed by attribute name. It should require no arguments and return a dict-like object.

Typically, if your extension doesn't impact the data structure all methods will inherit without issue except: to\_directed/to\_undirected. By default these methods create a DiGraph/Graph class and you probably want them to create your extension of a DiGraph/Graph. To facilitate this we define two class variables that you can set in your subclass.

to\_directed\_class : callable, (default: DiGraph or MultiDiGraph) Class to create a new graph structure in the to\_directed method. If None, a NetworkX class (DiGraph or MultiDiGraph) is used.

to\_undirected\_class : callable, (default: *[Graph](#page-76-0)* or MultiGraph) Class to create a new graph structure in the to\_undirected method. If None, a NetworkX class (*[Graph](#page-76-0)* or MultiGraph) is used.

#### *Examples*

Create a low memory graph class that effectively disallows edge attributes by using a single attribute dict for all edges. This reduces the memory used, but you lose edge attributes.

... all\_edge\_dict =  $\{\text{'weight'}: 1\}$  ... def single\_edge\_dict(self): ... return self.all\_edge\_dict ... edge\_attr\_dict\_factory = single\_edge\_dict {'weight': 1} True

Please see :mod:~networkx.classes.ordered for more examples of creating graph subclasses by overwriting the base class dict with a dictionary-like object.

Subclassed by *[xn::Graph< \\_nodeview\\_t, adjlist\\_t, adjlist\\_outer\\_dict\\_factory >](#page-76-0)*

#### <span id="page-33-0"></span>**Struct XNetworkAlgorithmError**

• Defined in file\_xnetwork\_exception.hpp

#### **Page Contents**

- *[Inheritance Relationships](#page-33-1)*
	- **–** *[Base Type](#page-33-2)*
	- **–** *[Derived Types](#page-33-3)*
- *[Struct Documentation](#page-33-4)*

#### <span id="page-33-1"></span>**Inheritance Relationships**

#### <span id="page-33-2"></span>**Base Type**

• public xn::XNetworkException (*[Struct XNetworkException](#page-34-1)*)

# <span id="page-33-3"></span>**Derived Types**

- public xn::XNetworkUnbounded (*[Struct XNetworkUnbounded](#page-38-0)*)
- public xn::XNetworkUnfeasible (*[Struct XNetworkUnfeasible](#page-39-0)*)

### <span id="page-33-4"></span>**Struct Documentation**

<span id="page-33-5"></span>struct xn::XNetworkAlgorithmError : public xn::*[XNetworkException](#page-35-1)* Exception for unexpected termination of algorithms.

Subclassed by *[xn::XNetworkUnbounded](#page-39-1)*, *[xn::XNetworkUnfeasible](#page-39-2)*

# **Public Functions**

inline explicit **XNetworkAlgorithmError**(std::string\_view msg)

# <span id="page-34-0"></span>**Struct XNetworkError**

• Defined in file\_xnetwork\_exception.hpp

#### **Page Contents**

• *[Inheritance Relationships](#page-34-2)*

**–** *[Base Type](#page-34-3)*

• *[Struct Documentation](#page-34-4)*

#### <span id="page-34-2"></span>**Inheritance Relationships**

#### <span id="page-34-3"></span>**Base Type**

• public xn::XNetworkException (*[Struct XNetworkException](#page-34-1)*)

# <span id="page-34-4"></span>**Struct Documentation**

# **Public Functions**

inline explicit **XNetworkError**(std::string\_view msg)

# <span id="page-34-1"></span>**Struct XNetworkException**

• Defined in file\_xnetwork\_exception.hpp

# **Page Contents**

- *[Inheritance Relationships](#page-35-2)*
	- **–** *[Base Type](#page-35-3)*
	- **–** *[Derived Types](#page-35-4)*
- *[Struct Documentation](#page-35-5)*

<span id="page-34-5"></span>struct xn::XNetworkError : public xn::*[XNetworkException](#page-35-1)* Exception for a serious error : XNetwork

#### <span id="page-35-2"></span>**Inheritance Relationships**

#### <span id="page-35-3"></span>**Base Type**

• public runtime\_error

#### <span id="page-35-4"></span>**Derived Types**

- public xn::AmbiguousSolution (*[Struct AmbiguousSolution](#page-27-0)*)
- public xn::ExceededMaxIterations (*[Struct ExceededMaxIterations](#page-28-0)*)
- public xn::HasACycle (*[Struct HasACycle](#page-29-0)*)
- public xn::NodeNotFound (*[Struct NodeNotFound](#page-29-1)*)
- public xn::XNetworkAlgorithmError (*[Struct XNetworkAlgorithmError](#page-33-0)*)
- public xn::XNetworkError (*[Struct XNetworkError](#page-34-0)*)
- public xn::XNetworkNotImplemented (*[Struct XNetworkNotImplemented](#page-37-0)*)
- public xn::XNetworkPointlessConcept (*[Struct XNetworkPointlessConcept](#page-37-1)*)

#### <span id="page-35-5"></span>**Struct Documentation**

#### <span id="page-35-1"></span>struct xn:: XNetworkException : public runtime\_error

Base class for exceptions : XNetwork.

Subclassed by *[xn::AmbiguousSolution](#page-28-7)*, *[xn::ExceededMaxIterations](#page-28-8)*, *[xn::HasACycle](#page-29-5)*, *[xn::NodeNotFound](#page-30-7)*, *[xn::XNetworkAlgorithmError](#page-33-5)*, *[xn::XNetworkError](#page-34-5)*, *[xn::XNetworkNotImplemented](#page-37-2)*, *[xn::XNetworkPointlessConcept](#page-38-1)*

#### **Public Functions**

inline explicit **XNetworkException**(std::string\_view msg)

#### <span id="page-35-0"></span>**Struct XNetworkNoCycle**

• Defined in file\_xnetwork\_exception.hpp

#### **Page Contents**

- *[Inheritance Relationships](#page-36-1)*
	- **–** *[Base Type](#page-36-2)*
- *[Struct Documentation](#page-36-3)*
## **Inheritance Relationships**

## **Base Type**

• public xn::XNetworkUnfeasible (*[Struct XNetworkUnfeasible](#page-39-0)*)

### **Struct Documentation**

<span id="page-36-4"></span>struct xn::XNetworkNoCycle : public xn::*[XNetworkUnfeasible](#page-39-1)* Exception for algorithms that should return a cycle when running on graphs where such a cycle does not exist.

### **Public Functions**

inline explicit **XNetworkNoCycle**(std::string\_view msg)

## <span id="page-36-3"></span>**Struct XNetworkNoPath**

• Defined in file\_xnetwork\_exception.hpp

## **Page Contents**

- *[Inheritance Relationships](#page-36-0)*
	- **–** *[Base Type](#page-36-1)*
- *[Struct Documentation](#page-36-2)*

## <span id="page-36-0"></span>**Inheritance Relationships**

### <span id="page-36-1"></span>**Base Type**

• public xn::XNetworkUnfeasible (*[Struct XNetworkUnfeasible](#page-39-0)*)

## <span id="page-36-2"></span>**Struct Documentation**

<span id="page-36-5"></span>struct xn::XNetworkNoPath : public xn::*[XNetworkUnfeasible](#page-39-1)* Exception for algorithms that should return a path when running on graphs where such a path does not exist.

inline explicit **XNetworkNoPath**(std::string\_view msg)

### **Struct XNetworkNotImplemented**

• Defined in file\_xnetwork\_exception.hpp

### **Page Contents**

• *[Inheritance Relationships](#page-37-0)*

**–** *[Base Type](#page-37-1)*

• *[Struct Documentation](#page-37-2)*

## <span id="page-37-0"></span>**Inheritance Relationships**

#### <span id="page-37-1"></span>**Base Type**

• public xn::XNetworkException (*[Struct XNetworkException](#page-34-0)*)

## <span id="page-37-2"></span>**Struct Documentation**

## **Public Functions**

inline explicit XNetworkNotImplemented(std::string\_view msg)

#### **Struct XNetworkPointlessConcept**

• Defined in file\_xnetwork\_exception.hpp

### **Page Contents**

• *[Inheritance Relationships](#page-38-0)*

**–** *[Base Type](#page-38-1)*

• *[Struct Documentation](#page-38-2)*

struct xn::XNetworkNotImplemented : public xn::*[XNetworkException](#page-35-0)* Exception raised by algorithms not implemented for a type of graph.

## <span id="page-38-0"></span>**Inheritance Relationships**

## <span id="page-38-1"></span>**Base Type**

• public xn::XNetworkException (*[Struct XNetworkException](#page-34-0)*)

### <span id="page-38-2"></span>**Struct Documentation**

## struct xn::XNetworkPointlessConcept : public xn::*[XNetworkException](#page-35-0)* Raised when a null graph is provided as input to an algorithm that cannot use it.

The null graph is sometimes considered a pointless concept [1]\_, thus the name of the exception.

*References*

.. [1] Harary, F. and Read, R. "Is the Null Graph a Pointless

Concept?" In Graphs and Combinatorics Conference, George Washington University. New York: Springer-Verlag, 1973.

### **Public Functions**

inline explicit **XNetworkPointlessConcept**(std::string\_view msg)

### **Struct XNetworkUnbounded**

• Defined in file\_xnetwork\_exception.hpp

## **Page Contents**

• *[Inheritance Relationships](#page-38-3)*

**–** *[Base Type](#page-38-4)*

• *[Struct Documentation](#page-39-2)*

#### <span id="page-38-3"></span>**Inheritance Relationships**

#### <span id="page-38-4"></span>**Base Type**

• public xn::XNetworkAlgorithmError (*[Struct XNetworkAlgorithmError](#page-33-0)*)

## <span id="page-39-2"></span>**Struct Documentation**

#### struct xn::XNetworkUnbounded : public xn::*[XNetworkAlgorithmError](#page-33-1)*

Exception raised by algorithms trying to solve a maximization or a minimization problem instance that is unbounded.

#### **Public Functions**

inline explicit **XNetworkUnbounded**(std::string\_view msg)

### <span id="page-39-0"></span>**Struct XNetworkUnfeasible**

• Defined in file\_xnetwork\_exception.hpp

#### **Page Contents**

- *[Inheritance Relationships](#page-39-3)*
	- **–** *[Base Type](#page-39-4)*
	- **–** *[Derived Types](#page-39-5)*
- *[Struct Documentation](#page-39-6)*

#### <span id="page-39-3"></span>**Inheritance Relationships**

#### <span id="page-39-4"></span>**Base Type**

• public xn::XNetworkAlgorithmError (*[Struct XNetworkAlgorithmError](#page-33-0)*)

### <span id="page-39-5"></span>**Derived Types**

- public xn::XNetworkNoCycle (*[Struct XNetworkNoCycle](#page-35-1)*)
- public xn::XNetworkNoPath (*[Struct XNetworkNoPath](#page-36-3)*)

## <span id="page-39-6"></span>**Struct Documentation**

#### <span id="page-39-1"></span>struct xn::XNetworkUnfeasible : public xn::*[XNetworkAlgorithmError](#page-33-1)* Exception raised by algorithms trying to solve a problem instance that has no feasible solution.

Subclassed by *[xn::XNetworkNoCycle](#page-36-4)*, *[xn::XNetworkNoPath](#page-36-5)*

inline explicit **XNetworkUnfeasible**(std::string\_view msg)

### <span id="page-40-6"></span>**Template Class AdjacencyView**

• Defined in file\_xnetwork\_classes\_coreviews.hpp

## **Page Contents**

• *[Inheritance Relationships](#page-40-0)*

**–** *[Base Type](#page-40-1)*

- *[Template Parameter Order](#page-40-2)*
- *[Class Documentation](#page-40-3)*

### <span id="page-40-0"></span>**Inheritance Relationships**

#### <span id="page-40-1"></span>**Base Type**

• public AtlasView< Atlas > (*[Template Class AtlasView](#page-41-0)*)

### <span id="page-40-2"></span>**Template Parameter Order**

1. typename Atlas

## <span id="page-40-3"></span>**Class Documentation**

<span id="page-40-4"></span>template<typename Atlas>

<span id="page-40-5"></span>class AdjacencyView : public *[AtlasView](#page-41-1)*<*[Atlas](#page-40-4)*>

An *[AdjacencyView](#page-40-5)* is a Read-only Map of Maps of Maps.

It is a View into a dict-of-dict-of-dict data structure. The inner level of dict is read-write. But the outer levels are read-only.

*See Also*

*[AtlasView](#page-41-2)* - View into dict-of-dict MultiAdjacencyView - View into dict-of-dict-of-dict-of-dict

inline explicit AdjacencyView(*[Atlas](#page-40-4)* &d)

## <span id="page-41-0"></span>**Template Class AtlasView**

• Defined in file\_xnetwork\_classes\_coreviews.hpp

## **Page Contents**

- *[Inheritance Relationships](#page-41-3)*
	- **–** *[Derived Type](#page-41-4)*
- *[Template Parameter Order](#page-41-5)*
- *[Class Documentation](#page-41-6)*

## <span id="page-41-3"></span>**Inheritance Relationships**

## <span id="page-41-4"></span>**Derived Type**

• public AdjacencyView< Atlas > (*[Template Class AdjacencyView](#page-40-6)*)

## <span id="page-41-5"></span>**Template Parameter Order**

1. typename Atlas

## <span id="page-41-6"></span>**Class Documentation**

### <span id="page-41-1"></span>template<typename Atlas>

### <span id="page-41-2"></span>class AtlasView

An *[AtlasView](#page-41-2)* is a Read-only Mapping of Mappings.

It is a View into a dict-of-dict data structure. The inner level of dict is read-write. But the outer level is read-only.

*See Also*

*[AdjacencyView](#page-40-5)* - View into dict-of-dict-of-dict MultiAdjacencyView - View into dict-of-dict-of-dict-of-dict

Interface: Mapping

Subclassed by *[AdjacencyView< Atlas >](#page-40-5)*

inline explicit AtlasView(*[Atlas](#page-41-1)* &d)

inline auto size() const -> size\_t

inline auto **begin**() const

inline auto end() const

<span id="page-42-0"></span>template<typename T> inline auto **operator**[](const  $T$  &key) const -> const auto &

<span id="page-42-1"></span>template<typename T> inline auto **operator**[](const  $T$  &key) -> auto &

## **Public Members**

*[Atlas](#page-41-1)* &\_atlas

#### **Template Class bpq\_iterator**

• Defined in file\_ckpttncpp\_bpqueue.hpp

#### **Page Contents**

- *[Template Parameter Order](#page-42-2)*
- *[Class Documentation](#page-42-3)*

#### <span id="page-42-2"></span>**Template Parameter Order**

- 1. typename \_Tp
- 2. typename Int

## <span id="page-42-3"></span>**Class Documentation**

<span id="page-42-4"></span>template<typename  $Tp$ , typename  $Int = int32_t$ 

#### <span id="page-42-5"></span>class bpq\_iterator

Bounded Priority Queue Iterator.

Bounded Priority Queue Iterator. Traverse the queue in descending order. Detaching queue items may invalidate the iterator because the iterator makes a copy of current key.

inline constexpr bpq\_iterator(*[bpqueue](#page-44-0)*<*[\\_Tp](#page-42-4)*, *[Int](#page-42-4)*> &bpq, UInt curkey) Construct a new bpq iterator object.

#### **Parameters**

• bpq – **[in]**

• curkey – **[in]**

inline constexpr auto operator++() -> *[bpq\\_iterator](#page-42-4)*& move to the next item

**Returns** *[bpq\\_iterator](#page-42-5)*&

inline constexpr auto **operator**\*() -> Item $\&$ get the reference of the current item

**Returns** *[bpq\\_iterator](#page-42-5)*&

#### **Friends**

```
inline friend friend constexpr auto operator== (const bpq_iterator &lhs,
const bpq_iterator &rhs) -> bool
    eq operator
        Parameters rhs – [in]
        Returns true
```
**Returns** false

inline friend friend constexpr auto operator!= (const bpq\_iterator &lhs, const bpq\_iterator &rhs) -> bool neq operator

**Parameters** rhs – **[in]**

**Returns** true

**Returns** false

### **Template Class bpqueue**

• Defined in file\_ckpttncpp\_bpqueue.hpp

#### **Page Contents**

- *[Template Parameter Order](#page-44-1)*
- *[Class Documentation](#page-44-2)*

#### <span id="page-44-1"></span>**Template Parameter Order**

- 1. typename \_Tp
- 2. typename Int
- 3. typename \_Sequence

### <span id="page-44-2"></span>**Class Documentation**

<span id="page-44-0"></span>template<typename \_Tp, typename Int = int32\_t, typename \_Sequence = std::vector<*[dllink](#page-48-0)*<std::pair<*[\\_Tp](#page-44-0)*, std::make\_unsigned\_t<*[Int](#page-44-0)*>>>>>

#### class **bpqueue**

bounded priority queue

Bounded Priority Queue with integer keys in [a..b]. Implemented by array (bucket) of doubly-linked lists. Efficient if key is bounded by a small integer value.

Note that this class does not own the PQ nodes. This feature makes the nodes sharable between doubly linked list class and this class. In the FM algorithm, the node either attached to the gain buckets (PQ) or in the waitinglist (doubly linked list), but not in both of them in the same time.

Another improvement is to make the array size one element bigger i.e.  $(b - a + 2)$ . The extra dummy array element (which is called sentinel) is used to reduce the boundary checking during updating.

All the member functions assume that the keys are within the bound.

: support std::pmr

### **Public Types**

using value\_type = typename *[\\_Sequence](#page-44-0)*::value\_type using reference = typename *[\\_Sequence](#page-44-0)*::reference using const\_reference = typename *[\\_Sequence](#page-44-0)*::const\_reference using size\_type = typename *[\\_Sequence](#page-44-0)*::size\_type using container\_type = *[\\_Sequence](#page-44-0)*

### **Public Functions**

inline constexpr bpqueue(*[Int](#page-44-0)* a, *[Int](#page-44-0)* b) Construct a new bpqueue object.

#### **Parameters**

- a **[in]** lower bound
- b **[in]** upper bound

<span id="page-44-3"></span>bpqueue(const *[bpqueue](#page-44-3)*&) = delete

 $\sim$ bpqueue() = default

constexpr auto operator=(const *[bpqueue](#page-44-0)*&) -> *[bpqueue](#page-44-0)*& = delete

<span id="page-45-0"></span>constexpr bpqueue(*[bpqueue](#page-45-0)*&&) noexcept = default

constexpr auto operator=(*[bpqueue](#page-44-0)*&&) noexcept -> *[bpqueue](#page-44-0)*& = default

inline constexpr auto  $is\_empty()$  const no except  $\rightarrow$  bool whether the bpqueue is empty.

**Returns** true

**Returns** false

inline constexpr auto set\_key(Item &it, *[Int](#page-44-0)* gain) noexcept -> void Set the key object.

#### **Parameters**

- it **[out]** the item
- gain **[in]** the key of it

inline constexpr auto get\_max() const noexcept -> *[Int](#page-44-0)* Get the max value.

**Returns** T maximum value

inline constexpr auto clear() noexcept -> void clear reset the PQ

inline constexpr auto **append\_direct**(Item &it) noexcept -> void append item with internal key

**Parameters** it – **[inout]** the item

inline constexpr auto append(Item &it, *[Int](#page-44-0)* k) noexcept -> void append item with external key

#### **Parameters**

- it **[inout]** the item
- $k [in]$  the key

inline constexpr auto **popleft**() noexcept -> Item& append from list

pop node with the highest key

#### **Parameters** nodes – **[inout]**

**Returns** dllink&

inline constexpr auto decrease\_key(Item &it, UInt delta) noexcept -> void decrease key by delta

Note that the order of items with same key will not be preserved. For FM algorithm, this is a prefered behavior.

**Parameters**

- it **[inout]** the item
- delta **[in]** the change of the key

inline constexpr auto increase\_key(Item &it, UInt delta) noexcept -> void

increase key by delta

Note that the order of items with same key will not be preserved. For FM algorithm, this is a prefered behavior.

#### **Parameters**

- it **[inout]** the item
- delta **[in]** the change of the key

inline constexpr auto modify\_key(Item &it, *[Int](#page-44-0)* delta) noexcept -> void modify key by delta

Note that the order of items with same key will not be preserved. For FM algorithm, this is a prefered behavior.

#### **Parameters**

- it **[inout]** the item
- delta **[in]** the change of the key

inline constexpr auto **detach**(Item &it) noexcept -> void detach the item from bpqueue

**Parameters** it – **[inout]** the item

inline constexpr auto begin() -> *[bpq\\_iterator](#page-42-4)*<*[\\_Tp](#page-44-0)*, *[Int](#page-44-0)*> iterator point to begin

### **Returns** *[bpq\\_iterator](#page-42-5)*

inline constexpr auto end() -> *[bpq\\_iterator](#page-42-4)*<*[\\_Tp](#page-44-0)*, *[Int](#page-44-0)*> iterator point to end

**Returns** *[bpq\\_iterator](#page-42-5)*

#### **Template Class dll\_iterator**

• Defined in file\_ckpttncpp\_dllist.hpp

### **Page Contents**

- *[Template Parameter Order](#page-47-0)*
- *[Class Documentation](#page-47-1)*

## <span id="page-47-0"></span>**Template Parameter Order**

1. typename T

## <span id="page-47-1"></span>**Class Documentation**

<span id="page-47-2"></span>template<typename T>

#### <span id="page-47-3"></span>class dll\_iterator

list iterator

List iterator. Traverse the list from the first item. Usually it is safe to attach/detach list items during the iterator is active.

## **Public Functions**

```
inline explicit constexpr dll_iterator(dllink<T> *cur) noexcept
     Construct a new dll iterator object.
```

```
Parameters cur – [in]
```

```
inline constexpr auto operator++() noexcept -> dll_iterator&
     move to the next item
```
#### **Returns** dllink&

inline constexpr auto operator\*() noexcept -> *[dllink](#page-48-0)*<*[T](#page-47-2)*>& get the reference of the current item

**Returns** dllink&

### **Friends**

```
inline friend friend auto operator== (const dll_iterator &lhs,
const dll_iterator &rhs) noexcept -> bool
    eq operator
        Parameters rhs – [in]
```
**Returns** true

**Returns** false

```
inline friend friend auto operator!= (const dll_iterator &lhs,
const dll_iterator &rhs) noexcept -> bool
```
neq operator

**Parameters** rhs – **[in]**

**Returns** true

**Returns** false

### **Template Class dllink**

• Defined in file\_ckpttncpp\_dllist.hpp

#### **Page Contents**

- *[Template Parameter Order](#page-48-1)*
- *[Class Documentation](#page-48-2)*

#### <span id="page-48-1"></span>**Template Parameter Order**

1. typename T

## <span id="page-48-2"></span>**Class Documentation**

#### <span id="page-48-0"></span>template<typename T>

#### class dllink

doubly linked node (that may also be a "head" a list)

A Doubly-linked List class. This class simply contains a link of node's. By adding a "head" node (sentinel), deleting a node is extremely fast (see "Introduction to Algorithm"). This class does not keep the length information as it is not necessary for the FM algorithm. This saves memory and run-time to update the length information. Note that this class does not own the list node. They are supplied by the caller in order to better reuse the nodes.

### **Public Functions**

inline explicit constexpr dllink(*[T](#page-48-0)* data) noexcept Construct a new dllink object.

#### **Parameters** data – **[in]** the data

constexpr  $d\text{llink}()$  = default Copy construct a new dllink object (deleted intentionally)

 $\nu$ dllink() = default

<span id="page-48-3"></span>dllink(const *[dllink](#page-48-3)*&) = delete

constexpr auto operator=(const *[dllink](#page-48-0)*&) -> *[dllink](#page-48-0)*& = delete

<span id="page-48-4"></span>constexpr dllink(*[dllink](#page-48-4)*&&) noexcept = default

constexpr auto operator=(*[dllink](#page-48-0)*&&) noexcept -> *[dllink](#page-48-0)*& = default

inline constexpr auto  $lock()$  noexcept -> void lock the node (and don't append it to any list)

inline constexpr auto **is\_locked**() const noexcept -> bool whether the node is locked

**Returns** true

**Returns** false

inline constexpr auto **is\_empty**() const noexcept -> bool whether the list is empty

**Returns** true

**Returns** false

inline constexpr auto clear() noexcept -> void reset the list

inline constexpr auto **detach**() noexcept -> void detach from a list

inline constexpr auto appendleft(*[dllink](#page-48-0)* &node) noexcept -> void append the node to the front

**Parameters** node – **[inout]**

inline constexpr auto append(*[dllink](#page-48-0)* &node) noexcept -> void append the node to the back

#### **Parameters** node – **[inout]**

inline constexpr auto popleft() noexcept -> *[dllink](#page-48-0)*& pop a node from the front

Precondition: list is not empty

**Returns** dllink&

inline constexpr auto pop() noexcept -> *[dllink](#page-48-0)*& pop a node from the back

Precondition: list is not empty

**Returns** dllink&

inline constexpr auto begin() noexcept -> *[dll\\_iterator](#page-47-2)*<*[T](#page-48-0)*> begin

**Returns** *[dll\\_iterator](#page-47-3)*

inline constexpr auto end() noexcept -> *[dll\\_iterator](#page-47-2)*<*[T](#page-48-0)*> end

**Returns** *[dll\\_iterator](#page-47-3)*

## **Public Members**

*[T](#page-48-0)* data =  $\{\}$ data

## <span id="page-50-4"></span>**Class FMBiConstrMgr**

• Defined in file\_ckpttncpp\_FMBiConstrMgr.hpp

#### **Page Contents**

• *[Inheritance Relationships](#page-50-0)*

**–** *[Base Type](#page-50-1)*

• *[Class Documentation](#page-50-2)*

## <span id="page-50-0"></span>**Inheritance Relationships**

### <span id="page-50-1"></span>**Base Type**

• public FMConstrMgr (*[Class FMConstrMgr](#page-54-0)*)

## <span id="page-50-2"></span>**Class Documentation**

# <span id="page-50-3"></span>class FMBiConstrMgr : public *[FMConstrMgr](#page-54-1)*

Constraint Manager.

Check if (the move of v can satisfied, makebetter, or notsatisfied

## **Public Functions**

inline FMBiConstrMgr(const *[SimpleNetlist](#page-95-0)* &H, double BalTol) Construct a new *[FMBiConstrMgr](#page-50-3)* object.

#### **Parameters**

- $H [in]$
- BalTol **[in]**
- inline FMBiConstrMgr(const *[SimpleNetlist](#page-95-0)* &H, double BalTol, std::uint8\_t) Construct a new *[FMBiConstrMgr](#page-50-3)* object (for general framework)

### **Parameters**

- $\cdot$  **H**  $\lceil \text{in} \rceil$
- BalTol **[in]**
- K **[in]** (for compatability only)

inline auto select\_togo() const -> std::uint8\_t

**Returns** std::uint8\_t

## **Class FMBiGainCalc**

• Defined in file\_ckpttncpp\_FMBiGainCalc.hpp

#### **Page Contents**

• *[Class Documentation](#page-51-0)*

#### <span id="page-51-0"></span>**Class Documentation**

<span id="page-51-3"></span><span id="page-51-1"></span>class FMBiGainCalc *[FMBiGainCalc](#page-51-1)*.

**Public Types**

<span id="page-51-2"></span>using node\_t = typename *[SimpleNetlist](#page-95-0)*::node\_t

using Item = *[dllink](#page-48-0)*<std::pair<*[node\\_t](#page-51-2)*, uint32\_t>>

## **Public Functions**

inline explicit FMBiGainCalc(const *[SimpleNetlist](#page-95-0)* &H, std::uint8\_t) Construct a new *[FMBiGainCalc](#page-51-1)* object.

#### **Parameters**

- H **[in]**
- K **[in]**

inline auto  $init(gsl::span$ 

#### **Parameters** part – **[in]**

inline auto update\_move\_init() -> void update move init

void init\_IdVec(const *[node\\_t](#page-51-2)* &v, const *[node\\_t](#page-51-2)* &net)

auto update\_move\_2pin\_net(gsl::span<const std::uint8\_t> part, const *[MoveInfo](#page-20-0)*<*[node\\_t](#page-51-2)*> &move\_info) ->

*[node\\_t](#page-51-2)*

update move 2-pin net

**Parameters**

- part **[in]**
- move\_info **[in]**
- w **[out]**

#### **Returns** int

auto update\_move\_3pin\_net(gsl::span<const std::uint8\_t> part, const *[MoveInfo](#page-20-0)*<*[node\\_t](#page-51-2)*> &move\_info) -> std::vector<int>

update move 3-pin net

**Parameters**

- part **[in]**
- move\_info **[in]**

**Returns** ret\_info

auto update\_move\_general\_net(gsl::span<const std::uint8\_t> part, const *[MoveInfo](#page-20-0)*<*[node\\_t](#page-51-2)*> &move\_info) -> std::vector<int>

update move general net

**Parameters**

- part **[in]**
- move\_info **[in]**

**Returns** ret\_info

## **Public Members**

int  $deltaGainW = \{\}$ FMPmr::vector<*[node\\_t](#page-51-2)*> IdVec bool  $special\_handle\_2pin\_nets = {true}$ 

#### **Class FMBiGainMgr**

• Defined in file\_ckpttncpp\_FMBiGainMgr.hpp

### **Page Contents**

- *[Inheritance Relationships](#page-52-0)*
	- **–** *[Base Type](#page-52-1)*
- *[Class Documentation](#page-53-0)*

#### <span id="page-52-0"></span>**Inheritance Relationships**

### <span id="page-52-1"></span>**Base Type**

• public FMGainMgr< FMBiGainCalc, FMBiGainMgr > (*[Template Class FMGainMgr](#page-55-0)*)

## <span id="page-53-0"></span>**Class Documentation**

<span id="page-53-2"></span><span id="page-53-1"></span>class FMBiGainMgr : public *[FMGainMgr](#page-56-0)*<*[FMBiGainCalc](#page-51-3)*, *[FMBiGainMgr](#page-53-1)*> *[FMBiGainMgr](#page-53-2)*.

#### **Public Types**

<span id="page-53-3"></span>using Base = *[FMGainMgr](#page-56-0)*<*[FMBiGainCalc](#page-51-3)*, *[FMBiGainMgr](#page-53-1)*> using GainCalc\_ = *[FMBiGainCalc](#page-51-3)* using node\_t = typename *[SimpleNetlist](#page-95-0)*::node\_t

## **Public Functions**

inline explicit FMBiGainMgr(const *[SimpleNetlist](#page-95-0)* &H)

inline FMBiGainMgr(const *[SimpleNetlist](#page-95-0)* &H, std::uint8\_t) Construct a new *[FMBiGainMgr](#page-53-2)* object.

#### **Parameters** H – **[in]**

auto init(gsl::span<const std::uint8\_t> part) -> int

**Parameters** part – **[in]**

**Returns** int

inline auto modify\_key(const *[node\\_t](#page-53-3)* &w, std::uint8\_t part\_w, int key) -> void (needed by base class)

#### **Parameters**

- $\cdot$   $w \sin$
- part\_w **[in]**
- key **[in]**

inline auto update\_move\_v(const *[MoveInfoV](#page-21-0)*<*[node\\_t](#page-53-3)*> &move\_info\_v, int gain) -> void

#### **Parameters**

- move\_info\_v **[in]**
- gain **[in]**

inline auto **lock**(uint8 t whichPart, const *node* t &v) -> void lock

**Parameters**

• whichPart – **[in]**

•  $v - \lfloor in \rfloor$ 

inline auto lock\_all(uint8\_t fromPart, const *[node\\_t](#page-53-3)* &v) -> void lock\_all

#### **Parameters**

- fromPart **[in]**
- v **[in]**

#### <span id="page-54-0"></span>**Class FMConstrMgr**

• Defined in file\_ckpttncpp\_FMConstrMgr.hpp

### **Page Contents**

- *[Inheritance Relationships](#page-54-2)*
	- **–** *[Derived Types](#page-54-3)*
- *[Class Documentation](#page-54-4)*

#### <span id="page-54-2"></span>**Inheritance Relationships**

#### <span id="page-54-3"></span>**Derived Types**

- public FMBiConstrMgr (*[Class FMBiConstrMgr](#page-50-4)*)
- public FMKWayConstrMgr (*[Class FMKWayConstrMgr](#page-57-0)*)

## <span id="page-54-4"></span>**Class Documentation**

#### <span id="page-54-6"></span><span id="page-54-1"></span>class FMConstrMgr

FM Partition Constraint Manager.

Subclassed by *[FMBiConstrMgr](#page-50-3)*, *[FMKWayConstrMgr](#page-57-1)*

#### **Public Types**

<span id="page-54-5"></span>using node\_t = typename *[SimpleNetlist](#page-95-0)*::node\_t

## **Public Functions**

auto init(gsl::span<const std::uint8\_t> part) -> void

#### **Parameters** part – **[in]**

auto check\_legal(const *[MoveInfoV](#page-21-0)*<*[node\\_t](#page-54-5)*> &move\_info\_v) -> *[LegalCheck](#page-84-0)*

#### **Parameters** move\_info\_v – **[in]**

**Returns** LegalCheck

auto check\_constraints(const *[MoveInfoV](#page-21-0)*<*[node\\_t](#page-54-5)*> &move\_info\_v) -> bool

**Parameters** move\_info\_v – **[in]**

**Returns** true

**Returns** false

auto update\_move(const *[MoveInfoV](#page-21-0)*<*[node\\_t](#page-54-5)*> &move\_info\_v) -> void

#### **Parameters** move\_info\_v – **[in]**

### **Protected Functions**

inline FMConstrMgr(const *[SimpleNetlist](#page-95-0)* &H, double BalTol) Construct a new *[FMConstrMgr](#page-54-6)* object.

**Parameters**

- $H \lceil \text{in} \rceil$
- BalTol **[in]**

FMConstrMgr(const *[SimpleNetlist](#page-95-0)* &H, double BalTol, std::uint8\_t K) Construct a new *[FMConstrMgr](#page-54-6)* object.

**Parameters**

- H **[in]**
- BalTol **[in]**
- $K [in]$

## **Protected Attributes**

std::vector<unsigned int> diff

unsigned int **lowerbound** =  $\{\}$ 

std::uint8\_t K

#### <span id="page-55-0"></span>**Template Class FMGainMgr**

• Defined in file\_ckpttncpp\_FMGainMgr.hpp

#### **Page Contents**

- *[Template Parameter Order](#page-56-1)*
- *[Class Documentation](#page-56-2)*

### <span id="page-56-1"></span>**Template Parameter Order**

- 1. typename GainCalc
- 2. class Derived

#### <span id="page-56-2"></span>**Class Documentation**

<span id="page-56-0"></span>template<typename GainCalc, class Derived>

#### <span id="page-56-3"></span>class FMGainMgr

**tparam GainCalc**

**tparam Derived**

## **Public Functions**

FMGainMgr(const *[SimpleNetlist](#page-95-0)* &H, std::uint8\_t K) Construct a new *[FMGainMgr](#page-56-3)* object.

#### **Parameters**

•  $H - \lceil \text{in} \rceil$ 

•  $K - \lfloor in \rfloor$ 

auto init(gsl::span<const std::uint8\_t> part) -> int

**Parameters** part – **[in]**

inline auto is\_empty\_togo(uint8\_t toPart) const -> bool

**Parameters** toPart – **[in]**

**Returns** true

**Returns** false

inline auto is\_empty() const -> bool

**Returns** true

**Returns** false

auto select(gsl::span<const std::uint8\_t> part) -> std::tuple<*[MoveInfoV](#page-21-0)*<node\_t>, int>

**Parameters** part – **[in]**

**Returns** std::tuple<MoveInfoV<node\_t>, int>

auto select\_togo(uint8\_t toPart) -> std::tuple<node\_t, int>

**Parameters** toPart – **[in]**

**Returns** std::tuple<node\_t, int>

auto update\_move(gsl::span<const std::uint8\_t> part, const *[MoveInfoV](#page-21-0)*<node\_t> &move\_info\_v) -> void

**Parameters**

- part **[in]**
- move\_info\_v **[in]**

## **Public Members**

*[GainCalc](#page-56-0)* gainCalc

## **Protected Attributes**

Item waitinglist = {std::pair{node\_t{}, uint32\_t(0)}} const *[SimpleNetlist](#page-95-0)* &H

std::vector<*[bpqueue](#page-44-0)*<node\_t>> gainbucket

std::uint8\_t K

### <span id="page-57-0"></span>**Class FMKWayConstrMgr**

• Defined in file\_ckpttncpp\_FMKWayConstrMgr.hpp

### **Page Contents**

• *[Inheritance Relationships](#page-57-2)*

**–** *[Base Type](#page-57-3)*

• *[Class Documentation](#page-57-4)*

#### <span id="page-57-2"></span>**Inheritance Relationships**

## <span id="page-57-3"></span>**Base Type**

• public FMConstrMgr (*[Class FMConstrMgr](#page-54-0)*)

#### <span id="page-57-4"></span>**Class Documentation**

<span id="page-57-1"></span>class FMKWayConstrMgr : public *[FMConstrMgr](#page-54-1)* FM K-Way Partition Constraint Manager.

inline FMKWayConstrMgr(const *[SimpleNetlist](#page-95-0)* &H, double BalTol, std::uint8\_t K) Construct a new *[FMKWayConstrMgr](#page-57-1)* object.

#### **Parameters**

• H – **[in]**

- BalTol **[in]**
- $K [in]$

inline auto select\_togo() const -> std::uint8\_t

**Returns** std::uint8\_t

inline auto  $init(gsl::span -> void$ 

**Parameters** part – **[in]**

auto check\_legal(const *[MoveInfoV](#page-21-0)*<node\_t> &move\_info\_v) -> *[LegalCheck](#page-84-0)*

**Parameters** move\_info\_v – **[in]**

**Returns** LegalCheck

## **Class FMKWayGainCalc**

• Defined in file\_ckpttncpp\_FMKWayGainCalc.hpp

## **Page Contents**

• *[Class Documentation](#page-58-0)*

### <span id="page-58-0"></span>**Class Documentation**

<span id="page-58-3"></span><span id="page-58-1"></span>class FMKWayGainCalc *[FMKWayGainCalc](#page-58-1)*.

### **Public Types**

<span id="page-58-2"></span>using  $ret_info = std::vector < std::vector < int>>$ 

inline FMKWayGainCalc(const *[SimpleNetlist](#page-95-0)* &H, std::uint8\_t K) Construct a new *[FMKWayGainCalc](#page-58-1)* object.

#### **Parameters**

- H **[in]** *[Netlist](#page-22-0)*
- K **[in]** number of partitions

inline auto  $init(gsl::span part)$  -> int

#### **Parameters**

- toPart **[in]**
- part **[in]**

**Returns** dllink\*

inline auto update\_move\_init() -> void

auto update\_move\_2pin\_net(gsl::span<const std::uint8\_t> part, const *[MoveInfo](#page-20-0)*<node\_t> &move\_info) -> node\_t

#### **Parameters**

- part **[in]**
- move\_info **[in]**
- w **[out]**

**Returns** std::vector<int>

void **init\_IdVec**(const node\_t &v, const node\_t &net)

auto update\_move\_3pin\_net(gsl::span<const std::uint8\_t> part, const *[MoveInfo](#page-20-0)*<node\_t> &move\_info) -> *[ret\\_info](#page-58-2)*

**Parameters**

- part **[in]**
- move\_info **[in]**

**Returns** ret\_info

auto update\_move\_general\_net(gsl::span<const std::uint8\_t> part, const *[MoveInfo](#page-20-0)*<node\_t> &move\_info) -> *[ret\\_info](#page-58-2)*

**Parameters**

- part **[in]**
- move\_info **[in]**

**Returns** ret\_info

## **Public Members**

FMPmr::vector<int> deltaGainW FMPmr::vector<node\_t> IdVec

bool special\_handle\_2pin\_nets = {true}

#### **Class FMKWayGainMgr**

• Defined in file\_ckpttncpp\_FMKWayGainMgr.hpp

#### **Page Contents**

- *[Inheritance Relationships](#page-60-0)*
	- **–** *[Base Type](#page-60-1)*
- *[Class Documentation](#page-60-2)*

#### <span id="page-60-0"></span>**Inheritance Relationships**

## <span id="page-60-1"></span>**Base Type**

• public FMGainMgr< FMKWayGainCalc, FMKWayGainMgr > (*[Template Class FMGainMgr](#page-55-0)*)

## <span id="page-60-2"></span>**Class Documentation**

```
class FMKWayGainMgr : public FMGainMgr<FMKWayGainCalc, FMKWayGainMgr>
    FMKWayGainMgr.
```
#### **Public Types**

using Base = *[FMGainMgr](#page-56-0)*<*[FMKWayGainCalc](#page-58-3)*, *[FMKWayGainMgr](#page-60-3)*>

using GainCalc\_ = *[FMKWayGainCalc](#page-58-3)*

<span id="page-60-5"></span>using node\_t = typename *[SimpleNetlist](#page-95-0)*::node\_t

### **Public Functions**

inline FMKWayGainMgr(const *[SimpleNetlist](#page-95-0)* &H, std::uint8\_t K) Construct a new *[FMKWayGainMgr](#page-60-4)* object.

**Parameters**

•  $H - [in]$ 

•  $K - \lfloor in \rfloor$ 

auto init(gsl::span<const std::uint8\_t> part) -> int

#### **Parameters** part – **[in]**

inline auto modify\_key(const *[node\\_t](#page-60-5)* &w, std::uint8\_t part\_w, gsl::span<const int> keys) -> void (needed by base class)

#### **Parameters**

- $w \lfloor in \rfloor$
- part\_w **[in]**
- keys **[in]**

auto update\_move\_v(const *[MoveInfoV](#page-21-0)*<*[node\\_t](#page-60-5)*> &move\_info\_v, int gain) -> void

#### **Parameters**

- move\_info\_v **[in]**
- gain **[in]**

inline auto lock(uint8\_t whichPart, const *[node\\_t](#page-60-5)* &v) -> void

lock

### **Parameters**

- whichPart **[in]**
- $v [in]$

inline auto lock\_all(uint8\_t, const *[node\\_t](#page-60-5)* &v) -> void lock\_all

**Parameters**

- fromPart **[in]**
- $v [in]$

## **Template Class FMPartMgr**

• Defined in file\_ckpttncpp\_FMPartMgr.hpp

### **Page Contents**

• *[Inheritance Relationships](#page-62-0)*

**–** *[Base Type](#page-62-1)*

- *[Template Parameter Order](#page-62-2)*
- *[Class Documentation](#page-62-3)*

## <span id="page-62-0"></span>**Inheritance Relationships**

## <span id="page-62-1"></span>**Base Type**

• public PartMgrBase< GainMgr, ConstrMgr, FMPartMgr > (*[Template Class PartMgrBase](#page-66-0)*)

## <span id="page-62-2"></span>**Template Parameter Order**

- 1. typename GainMgr
- 2. typename ConstrMgr

## <span id="page-62-3"></span>**Class Documentation**

<span id="page-62-4"></span>template<typename GainMgr, typename ConstrMgr>

<span id="page-62-5"></span>class FMPartMgr : public *[PartMgrBase](#page-66-1)*<*[GainMgr](#page-62-4)*, *[ConstrMgr](#page-62-4)*, *[FMPartMgr](#page-62-4)*> FM Partition Manager.

#### **tparam GainMgr**

### **tparam ConstrMgr**

## **Public Functions**

inline FMPartMgr(const *[SimpleNetlist](#page-95-0)* &H, *[GainMgr](#page-62-4)* &gainMgr, *[ConstrMgr](#page-62-4)* &constrMgr, size\_t K) Construct a new *[FMPartMgr](#page-62-5)* object.

**Parameters**

- $H [in]$
- gainMgr **[inout]**
- constrMgr **[inout]**
- inline FMPartMgr(const *[SimpleNetlist](#page-95-0)* &H, *[GainMgr](#page-62-4)* &gainMgr, *[ConstrMgr](#page-62-4)* &constrMgr) Construct a new *[FMPartMgr](#page-62-5)* object.

**Parameters**

- $H \lceil \text{in} \rceil$
- gainMgr **[inout]**
- constrMgr **[inout]**

inline auto  $take\_snapshot(gsl::spanstd::uint8$  t> part) -> std::vector<std::uint8 t>

**Parameters** part – **[in]**

**Returns** *[Snapshot](#page-27-0)*

inline auto restore\_part(const std::vector<std::uint8\_t> &snapshot, gsl::span<std::uint8\_t> part) -> void

**Parameters**

- snapshot **[in]**
- part **[inout]**

### **Template Class HierNetlist**

• Defined in file\_ckpttncpp\_HierNetlist.hpp

### **Page Contents**

• *[Inheritance Relationships](#page-63-0)*

**–** *[Base Type](#page-63-1)*

- *[Template Parameter Order](#page-63-2)*
- *[Class Documentation](#page-63-3)*

### <span id="page-63-0"></span>**Inheritance Relationships**

#### <span id="page-63-1"></span>**Base Type**

• public Netlist< graph\_t > (*[Template Struct Netlist](#page-21-1)*)

#### <span id="page-63-2"></span>**Template Parameter Order**

1. **`graph\_t <exhale\_class\_classxn\_1\_1Graph\_>`\_**

## <span id="page-63-3"></span>**Class Documentation**

#### <span id="page-63-4"></span>template<typename graph\_t>

<span id="page-63-5"></span>class HierNetlist : public *[Netlist](#page-22-1)*<*[graph\\_t](#page-63-4)*>

*[HierNetlist](#page-63-5)*.

*[HierNetlist](#page-63-5)* is implemented by *[xn::Graph](#page-76-0)*, which is a networkx-like graph.

## **Public Types**

<span id="page-63-8"></span><span id="page-63-7"></span><span id="page-63-6"></span>using nodeview\_t = typename *[graph\\_t](#page-63-4)*::nodeview\_t using node\_t = typename *[graph\\_t](#page-63-4)*::node\_t using index\_t = typename *[nodeview\\_t](#page-63-6)*::key\_type

HierNetlist(*[graph\\_t](#page-63-4)* G, const *[nodeview\\_t](#page-63-6)* &modules, const *[nodeview\\_t](#page-63-6)* &nets) Construct a new *[HierNetlist](#page-63-5)* object.

Construct a new *[Netlist](#page-22-0)* object.

#### **Parameters**

- $\cdot$  **G [in]**
- module\_list **[in]**
- net\_list **[in]**
- module\_fixed **[in]**
- $\cdot$  **G** [in]
- modules **[in]**
- nets  $\lceil$ in]

**Template Parameters**

- nodeview\_t –
- nodemap\_t –

void projection\_down(gsl::span<const std::uint8\_t> part, gsl::span<std::uint8\_t> part\_down) const Construct a new *[Netlist](#page-22-0)* object.

#### projection down

**Parameters**

- $\cdot$  **G [in]**
- num\_modules **[in]**
- num\_nets **[in]**
- $part [in]$
- part\_down **[out]**

void projection\_up(gsl::span<const std::uint8\_t> part, gsl::span<std::uint8\_t> part\_up) const projection up

#### **Parameters**

- part **[in]**
- part\_up **[out]**

inline auto get\_net\_weight(const *[node\\_t](#page-63-7)* &net) const -> int Get the net weight.

**Returns** int

## **Public Members**

const *[Netlist](#page-22-1)*<*[graph\\_t](#page-63-4)*> \*parent std::vector<*[node\\_t](#page-63-7)*> node\_up\_map std::vector<*[node\\_t](#page-63-7)*> node\_down\_map py::*[dict](#page-68-0)*<*[index\\_t](#page-63-8)*, *[node\\_t](#page-63-7)*> cluster\_down\_map  $shift\_array<$ std::vector<int>> $net\_weight = \{\}$ 

### **Class MLPartMgr**

• Defined in file\_ckpttncpp\_MLPartMgr.hpp

#### **Page Contents**

• *[Class Documentation](#page-65-0)*

#### <span id="page-65-0"></span>**Class Documentation**

#### <span id="page-65-1"></span>class MLPartMgr

Multilevel Partition Manager.

### **Public Functions**

inline explicit MLPartMgr(double BalTol) Construct a new *[MLPartMgr](#page-65-1)* object.

#### **Parameters** BalTol – **[in]**

inline **MLPartMgr**(double BalTol, std::uint8\_t K) Construct a new *[MLPartMgr](#page-65-1)* object.

#### **Parameters**

- BalTol **[in]**
- K **[in]**

inline void set\_limitsize(size\_t limit)

#### template<typename PartMgr>

auto run\_FMPartition(const *[SimpleNetlist](#page-95-0)* &H, gsl::span<std::uint8\_t> part) -> *[LegalCheck](#page-84-0)* run\_Partition

**Template Parameters**

- GainMgr –
- ConstrMgr –

**Parameters**

• H – **[in]**

#### • part – **[inout]**

**Returns** LegalCheck

## **Public Members**

int **totalcost** =  $\{\}$ 

#### <span id="page-66-0"></span>**Template Class PartMgrBase**

• Defined in file\_ckpttncpp\_PartMgrBase.hpp

#### **Page Contents**

- *[Template Parameter Order](#page-66-2)*
- *[Class Documentation](#page-66-3)*

#### <span id="page-66-2"></span>**Template Parameter Order**

- 1. typename GainMgr
- 2. typename ConstrMgr
- 3. template< typename \_gainMgr, typename \_constrMgr > class Derived

### <span id="page-66-3"></span>**Class Documentation**

<span id="page-66-1"></span>template<typename GainMgr, typename ConstrMgr, template<typename \_gainMgr, typename \_constrMgr> class Derived>

#### class PartMgrBase

Partition Manager Base.

In order to do that, heuristics refer to a measure of the gain (and balance condition) associated to any sequence of changes performed on the current solution. Moreover, the length of the sequence generated is determined by evaluting a suitably defined \$stopping rule\$ at each iteration.

#### **tparam GainMgr**

#### **tparam ConstrMgr**

**tparam Derived** Iterative Improvement Partitioning Base Class. In this partitioning method, the next solution \$s'\$ considered after solution \$s\$ is dervied by first applying a sequence of \$t\$ changes (moves) to \$s\$ (with \$t\$ dependent from \$s\$ and from the specific heuristic method), thus obtaining a sequence of solution \$s,. . . ,s\_t\$ and by successively choosing the best among these solutions.

Reference: G. Ausiello et al., Complexity and Approximation: Combinatorial Optimization Problems and Their Approximability Properties, Section 10.3.2.

## **Public Types**

using GainCalc\_ = typename *[GainMgr](#page-66-1)*::GainCalc\_

using GainMgr\_ = *[GainMgr](#page-66-1)*

using ConstrMgr\_ = *[ConstrMgr](#page-66-1)*

<span id="page-67-0"></span>using Der = *[Derived](#page-66-1)*<*[GainMgr](#page-66-1)*, *[ConstrMgr](#page-66-1)*>

## **Public Functions**

inline PartMgrBase(const *[SimpleNetlist](#page-95-0)* &H, *[GainMgr](#page-66-1)* &gainMgr, *[ConstrMgr](#page-66-1)* &constrMgr, size\_t K) Construct a new FDPartMgr object.

#### **Parameters**

- $H [in]$
- gainMgr **[inout]**
- constrMgr **[inout]**

void  $init(gsl::span part)$ 

## **Parameters** part – **[inout]**

auto legalize(gsl::span<std::uint8\_t> part) -> *[LegalCheck](#page-84-0)*

### **Parameters** part – **[inout]**

**Returns** LegalCheck

void optimize(gsl::span<std::uint8\_t> part)

## **Parameters** part – **[inout]**

### **Public Members**

int **totalcost** =  $\{\}$ 

### **Protected Attributes**

*[Der](#page-67-0)* &self = \*static\_cast<*[Der](#page-67-0)*\*>(this) const *[SimpleNetlist](#page-95-0)* &H *[GainMgr](#page-66-1)* &gainMgr *[ConstrMgr](#page-66-1)* &validator size\_t K

## **Template Class dict**

• Defined in file\_py2cpp\_py2cpp.hpp

#### **Page Contents**

• *[Inheritance Relationships](#page-68-1)*

**–** *[Base Type](#page-68-2)*

- *[Template Parameter Order](#page-68-3)*
- *[Class Documentation](#page-68-4)*

#### <span id="page-68-1"></span>**Inheritance Relationships**

### <span id="page-68-2"></span>**Base Type**

• public std::unordered\_map< Key, T >

#### <span id="page-68-3"></span>**Template Parameter Order**

- 1. typename Key
- 2. typename T

#### <span id="page-68-4"></span>**Class Documentation**

<span id="page-68-0"></span>template<typename Key, typename T>

class py::dict : public std::unordered\_map<*[Key](#page-68-0)*, *[T](#page-68-0)*>

**tparam Key tparam T**

**Public Types**

using value\_type = std::pair<const *[Key](#page-68-0)*, *[T](#page-68-0)*>

## **Public Functions**

inline dict() Construct a new dict object.

auto operator=(Self&&) noexcept -> *[dict](#page-68-0)*& = default

**Returns** \_Self&

<span id="page-68-5"></span>dict(*[dict](#page-68-5)*<*[Key](#page-68-0)*, *[T](#page-68-0)*>&&) noexcept = default Move Constructor (default)

#### $\sim$ dict() = default

<span id="page-69-0"></span>dict(const *[dict](#page-69-0)*<*[Key](#page-68-0)*, *[T](#page-68-0)*>&) = default Construct a new dict object.

Copy through explicitly the public copy() function!!!

## **Template Class set**

• Defined in file\_py2cpp\_py2cpp.hpp

### **Page Contents**

- *[Inheritance Relationships](#page-69-1)*
	- **–** *[Base Type](#page-69-2)*
- *[Template Parameter Order](#page-69-3)*
- *[Class Documentation](#page-69-4)*

## <span id="page-69-1"></span>**Inheritance Relationships**

### <span id="page-69-2"></span>**Base Type**

• public std::unordered\_set< Key >

## <span id="page-69-3"></span>**Template Parameter Order**

1. typename Key

## <span id="page-69-4"></span>**Class Documentation**

### <span id="page-69-5"></span>template<typename **Key>**

class py::set : public std::unordered\_set<*[Key](#page-69-5)*>

**tparam Key**

## **Public Functions**

```
inline set()
     Construct a new set object.
```
auto operator=(*[set](#page-69-5)*&&) noexcept -> *[set](#page-69-5)*& = default

### **Returns** \_Self&

<span id="page-69-7"></span><span id="page-69-6"></span>set(*[set](#page-69-6)*<*[Key](#page-69-5)*>&&) noexcept = default Move Constructor (default)

set(const *[set](#page-69-7)*<*[Key](#page-69-5)*>&) = default Copy Constructor (deleted)

Copy through explicitly the public copy() function!!!

## **Template Class robin**

• Defined in file\_ckpttncpp\_robin.hpp

### **Page Contents**

- *[Nested Relationships](#page-70-0)*
	- **–** *[Nested Types](#page-70-1)*
- *[Template Parameter Order](#page-70-2)*
- *[Class Documentation](#page-70-3)*

## <span id="page-70-0"></span>**Nested Relationships**

## <span id="page-70-1"></span>**Nested Types**

- *[Struct robin::iterable\\_wrapper](#page-25-0)*
- *[Struct robin::iterator](#page-25-1)*
- *[Struct robin::slnode](#page-26-0)*

## <span id="page-70-2"></span>**Template Parameter Order**

1. typename T

## <span id="page-70-3"></span>**Class Documentation**

<span id="page-70-4"></span>template<typename T>

class robin

## **Public Functions**

inline explicit robin(*[T](#page-70-4)* K)

inline auto exclude(*[T](#page-70-4)* fromPart)

## **Class set\_partition\_**

• Defined in file\_ckpttncpp\_set\_partition.hpp

### **Page Contents**

• *[Class Documentation](#page-71-0)*

#### <span id="page-71-0"></span>**Class Documentation**

class set\_partition\_

## **Public Functions**

inline explicit set\_partition\_(Fun yield\_) Construct object.

**Parameters** yield\_ – **[in]**

inline void  $run(int n, int k)$ 

#### **Parameters**

- $n [in]$
- $k [in]$

## **Template Class shift\_array**

• Defined in file\_ckpttncpp\_array\_like.hpp

## **Page Contents**

• *[Inheritance Relationships](#page-72-1)*

**–** *[Base Type](#page-72-2)*

- *[Template Parameter Order](#page-72-3)*
- *[Class Documentation](#page-72-4)*
## <span id="page-72-1"></span>**Inheritance Relationships**

## **Base Type**

• public C

## **Template Parameter Order**

1. typename C

## **Class Documentation**

<span id="page-72-0"></span>template<typename C>

class shift\_array : public *[C](#page-72-0)*

## **Public Functions**

inline shift\_array()

inline shift\_array(*[C](#page-72-0)* &&base)

inline void set\_start(const size\_t &start)

inline auto **operator**[](const size\_t &index) const -> const value\_type&

inline auto operator[](const size\_t &index) -> value\_type&

## **Template Class AtlasView**

• Defined in file\_py2cpp\_nx2bgl.hpp

#### **Page Contents**

- *[Template Parameter Order](#page-73-0)*
- *[Class Documentation](#page-73-1)*

#### <span id="page-73-4"></span><span id="page-73-0"></span>**Template Parameter Order**

- 1. typename Vertex
- 2. typename Graph

#### <span id="page-73-1"></span>**Class Documentation**

<span id="page-73-2"></span>template<typename Vertex, typename Graph>

#### <span id="page-73-3"></span>class xn:: AtlasView

**tparam Vertex**

**tparam Graph**

#### **Public Functions**

inline AtlasView(*[Vertex](#page-73-2)* v, const *[Graph](#page-73-2)* &G) Construct a new Atlas View object.

#### **Parameters**

- v **[in]**
- $\cdot$  **G** [in]

inline auto begin() const

#### **Returns** auto

inline auto end() const

#### **Returns** auto

inline auto cbegin() const

**Returns** auto

inline auto cend() const

**Returns** auto

#### **Template Class EdgeView**

• Defined in file\_py2cpp\_nx2bgl.hpp

#### **Page Contents**

- *[Template Parameter Order](#page-74-0)*
- *[Class Documentation](#page-74-1)*

#### <span id="page-74-5"></span><span id="page-74-0"></span>**Template Parameter Order**

1. typename Graph

## <span id="page-74-1"></span>**Class Documentation**

<span id="page-74-2"></span>template<typename Graph>

<span id="page-74-3"></span>class xn:: EdgeView

**tparam Graph**

#### **Public Functions**

inline explicit EdgeView(const *[Graph](#page-74-2)* &G) Construct a new Edge View object.

#### **Parameters** G – **[in]**

inline auto **begin**() const

#### **Returns** auto

inline auto end() const

**Returns** auto

inline auto cbegin() const

**Returns** auto

inline auto cend() const

**Returns** auto

## <span id="page-74-4"></span>**Template Class grAdaptor**

• Defined in file\_py2cpp\_nx2bgl.hpp

#### **Page Contents**

• *[Inheritance Relationships](#page-75-0)*

**–** *[Base Type](#page-75-1)*

- *[Template Parameter Order](#page-75-2)*
- *[Class Documentation](#page-75-3)*

#### <span id="page-75-8"></span><span id="page-75-0"></span>**Inheritance Relationships**

#### <span id="page-75-1"></span>**Base Type**

• public xn::VertexView< Graph > (*[Template Class VertexView](#page-82-0)*)

#### <span id="page-75-2"></span>**Template Parameter Order**

1. **`Graph <exhale\_class\_classxn\_1\_1Graph\_>`\_**

#### <span id="page-75-3"></span>**Class Documentation**

#### <span id="page-75-4"></span>template<typename Graph>

<span id="page-75-7"></span>class xn::grAdaptor : public xn::*[VertexView](#page-83-0)*<*[Graph](#page-75-4)*>

**tparam Graph**

#### **Public Types**

<span id="page-75-5"></span>using Vertex = typename boost::graph\_traits<*[Graph](#page-75-4)*>::vertex\_descriptor

using node\_t = *[Vertex](#page-75-5)*

using edge\_t = typename boost::graph\_traits<*[Graph](#page-75-4)*>::edge\_descriptor

## **Public Functions**

 $grAdaptor() = delete$ Construct a new gr Adaptor object.

inline explicit grAdaptor(*[Graph](#page-75-4)* &&G) noexcept Construct a new gr Adaptor object.

**Parameters** G – **[in]**

#### <span id="page-75-6"></span>**Template Class Graph**

• Defined in file\_xnetwork\_classes\_graph.hpp

#### **Page Contents**

- *[Inheritance Relationships](#page-76-0)*
	- **–** *[Base Type](#page-76-1)*
	- **–** *[Derived Type](#page-76-2)*
- *[Template Parameter Order](#page-76-3)*
- *[Class Documentation](#page-76-4)*

#### <span id="page-76-14"></span><span id="page-76-0"></span>**Inheritance Relationships**

#### <span id="page-76-1"></span>**Base Type**

• public xn::object (*[Struct object](#page-30-0)*)

## <span id="page-76-2"></span>**Derived Type**

• public xn::VertexView< Graph > (*[Template Class VertexView](#page-82-0)*)

## <span id="page-76-3"></span>**Template Parameter Order**

- 1. typename \_nodeview\_t
- 2. typename adjlist\_t
- 3. typename adjlist\_outer\_dict\_factory

## <span id="page-76-4"></span>**Class Documentation**

```
template<typename _nodeview_t, typename adjlist_t = py::set<Value_type<_nodeview_t>>, typename
adjlist_outer_dict_factory = py::dict<Value_type<_nodeview_t>, adjlist_t>>
```
<span id="page-76-9"></span>class xn::Graph : public xn::*[object](#page-31-0)* Subclassed by *[xn::VertexView< Graph >](#page-83-1)*

#### **Public Types**

<span id="page-76-13"></span><span id="page-76-12"></span><span id="page-76-11"></span><span id="page-76-10"></span><span id="page-76-8"></span><span id="page-76-7"></span><span id="page-76-6"></span>using nodeview\_t = *[\\_nodeview\\_t](#page-76-5)* using Node = typename *[nodeview\\_t](#page-76-6)*::value\_type using **[dict](#page-68-0)** = py::*dict*<const char\*, std::any> using graph\_attr\_dict\_factory = *[dict](#page-76-7)* using adjlist\_inner\_dict\_factory = *[adjlist\\_t](#page-76-5)* using key\_type = typename *[adjlist\\_t](#page-76-5)*::key\_type using value\_type = typename *[adjlist\\_t](#page-76-5)*::value\_type using edge\_t = std::pair<*[Node](#page-76-8)*, *[Node](#page-76-8)*> using node\_t = *[Node](#page-76-8)*

#### <span id="page-77-0"></span>**Public Functions**

inline explicit Graph(const *[nodeview\\_t](#page-76-6)* &Nodes)

Initialize a graph with edges, name, or graph attributes.

*Parameters*

node\_container : input nodes

*Examples*

inline explicit Graph(uint32\_t num\_nodes)

```
inline auto adj() const
```
*[Graph](#page-76-9)* adjacency object holding the neighbors of each node.

This object is a read-only dict-like structure with node keys and neighbor-dict values. The neighbor-dict is keyed by neighbor to the edge-data-dict. So  $G. \text{adj}[3][2]$  (color'] = 'blue' sets the color of the  $edge(3, 2)$ to"blue"`.

Iterating over G.adj behaves like a dict. Useful idioms include for nbr, datadict in G.adj[n]. items():.

The neighbor information is also provided by subscripting the graph. So `for nbr, foovalue in G[node].data('foo', default=1):` works.

For directed graphs, G.adj holds outgoing (successor) info.

inline auto  $adj()$ 

inline auto \_nodes\_nbrs() const

```
inline auto get_name()
```
inline auto set\_name(std::string\_view s)

```
inline auto begin( ) const
     Iterate over the nodes. Use: "for (const auto\& n : G)".
```
*Returns*

niter : iterator An iterator over all nodes : the graph.

*Examples*

[0, 1, 2, 3]; [0, 1, 2, 3];

inline auto end() const

inline auto contains(const *[Node](#page-76-8)* &n) -> bool Return true if (n is a node, false otherwise. Use: "n : G".

*Examples*

true

inline auto operator[](const *[Node](#page-76-8)* &n) const -> const auto& Return a dict of neighbors of node n. Use: "G[n]".

*Parameters*

<span id="page-78-1"></span>n : node A node in the graph.

*Returns*

adj\_dict : dictionary The adjacency dictionary for nodes connected to n.

*Notes*

 $G[n]$  is the same as  $G.adj[n]$  and similar to  $G.neighbourson(n)$ ; (which is an iterator over  $G.adj[n]$ );

*Examples*

```
AtlasView({1: {}});
```
inline auto operator[](const *[Node](#page-76-8)* &n) -> auto&

inline auto **nodes**()

```
inline auto number_of_nodes() const
```
Return the number of nodes : the graph.

*Returns*

nnodes : int The number of nodes : the graph.

*See Also*

order, **len** which are identical

*Examples*

3

inline auto number\_of\_edges() const

```
inline auto order()
```
Return the number of nodes : the graph.

*Returns*

nnodes : int The number of nodes : the graph.

*See Also*

number\_of\_nodes, **len** which are identical

inline auto has\_node(const *[Node](#page-76-8)* &n)

Return true if (the graph contains the node n.

Identical to n : G

*Parameters*

n : node

*Examples*

true

<span id="page-78-0"></span>template<typename  $\mathbf{U} = \text{key\_type}$ 

inline auto add\_edge(const *[Node](#page-76-8)* &u, const *[Node](#page-76-8)* &v) -> typename std::enable\_if<std::is\_same<*[U](#page-78-0)*, *[value\\_type](#page-76-11)*>::value>::type

Add an edge between u and v.

The nodes u and v will be automatically added if (they are not already : the graph.

<span id="page-79-3"></span>Edge attributes can be specified with keywords or by directly accessing the edge"s attribute dictionary. See examples below.

#### *Parameters*

u, v : nodes Nodes can be, for example, strings or numbers. Nodes must be hashable (and not None) C++ objects.

*See Also*

add\_edges\_from : add a collection of edges

*Notes*

Adding an edge that already exists updates the edge data.

Many XNetwork algorithms designed for weighted graphs use an edge attribute (by default weight) to hold a numerical value.

#### *Examples*

The following all add the edge  $e=(1, 2)$  to graph G) {

Associate data to edges using keywords) {

For non-string attribute keys, use subscript notation.

```
template<typename \mathbf{U} = \text{key\_type}inline auto add_edge(const Node &u, const Node &v) -> typename std::enable_if<!std::is_same<U,
                       value_type>::value>::type
```

```
template<typename T>
inline auto add_edge(const Node &u, const Node &v, const T &data)
```
<span id="page-79-2"></span>template<typename C1, typename C2> inline auto add\_edges\_from(const *[C1](#page-79-2)* &edges, const *[C2](#page-79-2)* &data)

inline auto has\_edge(const *[Node](#page-76-8)* &u, const *[Node](#page-76-8)* &v) -> bool

inline auto degree(const *[Node](#page-76-8)* &n) const

#### inline auto **clear**()

An *[EdgeView](#page-74-3)* of the *[Graph](#page-76-9)* as G.edges().

edges( nbunch=None, data=false, default=None);

The *[EdgeView](#page-74-3)* provides set-like operations on the edge-tuples as well as edge attribute lookup. When called, it also provides an EdgeDataView object which allows control of access to edge attributes (but does not provide set-like operations). Hence, G.edges[u, v]["color"] provides the value of the color attribute for edge (u, v) while for (auto [u, v, c] : G.edges.data("color", default="red") { iterates through all the edges yielding the color attribute with default "red" if (no color attribute exists.

#### *Parameters*

nbunch : single node, container, or all nodes (default= all nodes); The view will only report edges incident to these nodes. data : string or bool, optional (default=false); The edge attribute returned : 3-tuple (u, v, ddict[data]). If true, return edge attribute dict : 3-tuple (u, v, ddict). If false, return 2-tuple (u, v). default : value, optional (default=None); Value used for edges that don"t have the requested attribute. Only relevant if (data is not true or false.

#### <span id="page-80-0"></span>*Returns*

edges : *[EdgeView](#page-74-3)* A view of edge attributes, usually it iterates over (u, v); or (u, v, d) tuples of edges, but can also be used for attribute lookup as  $edges[u, v]$ ["foo"].

#### *Notes*

Nodes : nbunch that are not : the graph will be (quietly) ignored. For directed graphs this returns the out-edges.

#### *Examples*

[(0, 1), (1, 2), (2, 3)]; EdgeDataView([(0, 1, {}), (1, 2, {}), (2, 3, {"weight": 5})]); EdgeDataView([(0, 1, 1), (1, 2, 1), (2, 3, 5)]); EdgeDataView([(0, 1), (3, 2)]); G.adj[0]?); EdgeDataView([(0, 1)]);

A DegreeView for the Graph as G.degree or G.degree().

The node degree is the number of edges adjacent to the node. The weighted node degree is the sum of the edge weights for edges incident to that node.

This object provides an iterator for (node, degree) as well as lookup for the degree for a single node.

#### *Parameters*

nbunch : single node, container, or all nodes (default= all nodes); The view will only report edges incident to these nodes.

weight : string or None, optional (default=None); The name of an edge attribute that holds the numerical value used as a weight. If None, then each edge has weight 1. The degree is the sum of the edge weights adjacent to the node.

#### *Returns*

If a single node is requested deg : int Degree of the node

OR if (multiple nodes are requested nd\_view : A DegreeView object capable of iterating (node, degree) pairs

*Examples*

etc 1 [(0, 1), (1, 2), (2, 2)];

#### inline auto is\_multigraph()

Return true if (graph is a multigraph, false otherwise.

#### inline auto is\_directed()

Return true if (graph is directed, false otherwise.

#### **Public Members**

size  $t$  \_num\_of\_edges = 0

*[nodeview\\_t](#page-76-6)* \_node

 $graph\_attr\_dict\_factor$ *y* graph = {}

*[adjlist\\_outer\\_dict\\_factory](#page-76-5)* \_adj

#### <span id="page-81-4"></span>**Public Static Functions**

static inline auto end\_points(*[edge\\_t](#page-76-13)* &e) -> *[edge\\_t](#page-76-13)*& For compatible with BGL adaptor.

**Parameters** e – **[in]**

**Returns** edge\_t&

static inline auto end\_points(const *[edge\\_t](#page-76-13)* &e) -> const *[edge\\_t](#page-76-13)*& For compatible with BGL adaptor.

**Parameters** e – **[in]**

**Returns** edge\_t&

#### **Template Class NodeView**

• Defined in file\_xnetwork\_classes\_reportviews.hpp

#### **Page Contents**

- *[Template Parameter Order](#page-81-0)*
- *[Class Documentation](#page-81-1)*

#### <span id="page-81-0"></span>**Template Parameter Order**

1. typename nodeview\_t

#### <span id="page-81-1"></span>**Class Documentation**

#### <span id="page-81-3"></span>template<typename nodeview\_t>

#### <span id="page-81-2"></span>class xn:: NodeView

A *[NodeView](#page-81-2)* class to act as G.nodes for a XNetwork *[Graph](#page-76-9)* Set operations act on the nodes without considering data. Iteration is over nodes. Node data can be looked up like a dict. Use NodeDataView to iterate over node data or to specify a data attribute for lookup. NodeDataView is created by calling the *[NodeView](#page-81-2)*.

#### *Parameters*

graph : XNetwork graph-like class

#### *Examples*

true 0 1 2 {"color": "blue"} true (0, "aqua"); (1, "aqua"); (2, "blue"); (8, "red"); true true (0, "aqua"); (1, "aqua"); (2, "blue"); (8, "red"); false

## <span id="page-82-3"></span>**Public Functions**

inline explicit NodeView(*[nodeview\\_t](#page-81-3)* &nodes)

inline auto size()

inline auto **begin**()

inline auto end()

inline auto operator[](const Node &n) const -> const auto&

inline auto operator[](const Node &n) -> auto&

inline auto contains(const Node &n) -> bool

#### <span id="page-82-0"></span>**Template Class VertexView**

• Defined in file\_py2cpp\_nx2bgl.hpp

#### **Page Contents**

- *[Inheritance Relationships](#page-82-1)*
	- **–** *[Base Type](#page-82-2)*
	- **–** *[Derived Type](#page-83-2)*
- *[Template Parameter Order](#page-83-3)*
- *[Class Documentation](#page-83-4)*

#### <span id="page-82-1"></span>**Inheritance Relationships**

#### <span id="page-82-2"></span>**Base Type**

• public xn::Graph< \_nodeview\_t, adjlist\_t, adjlist\_outer\_dict\_factory > (*[Template Class](#page-75-6) [Graph](#page-75-6)*)

## <span id="page-83-2"></span>**Derived Type**

• public xn::grAdaptor< Graph > (*[Template Class grAdaptor](#page-74-4)*)

#### <span id="page-83-3"></span>**Template Parameter Order**

1. **`Graph <exhale\_class\_classxn\_1\_1Graph\_>`\_**

#### <span id="page-83-4"></span>**Class Documentation**

<span id="page-83-0"></span>template<typename Graph>

<span id="page-83-1"></span>class xn::VertexView: public xn::*[Graph](#page-76-5)*<\_nodeview\_t, adjlist\_t, adjlist\_outer\_dict\_factory>

**tparam Graph**

Subclassed by *[xn::grAdaptor< Graph >](#page-75-7)*

#### **Public Functions**

inline explicit VertexView(*[Graph](#page-83-0)* &&G) noexcept Construct a new Vertex View object.

**Parameters** G – **[in]**

inline auto begin() const

**Returns** auto

inline auto end() const

**Returns** auto

inline auto cbegin() const

**Returns** auto

inline auto cend() const

**Returns** auto

## **1.3.3 Enums**

#### **Enum LegalCheck**

• Defined in file\_ckpttncpp\_FMConstrMgr.hpp

#### <span id="page-84-1"></span>**Enum Documentation**

enum LegalCheck

Check if the move of v can satisfied, getbetter, or notsatisfied.

*Values:*

enumerator notsatisfied

enumerator getbetter

enumerator allsatisfied

## **1.3.4 Functions**

#### **Function create\_contraction\_subgraph**

• Defined in file\_ckpttncpp\_MLPartMgr.hpp

## **Function Documentation**

**Warning:** doxygenfunction: Unable to resolve function "create\_contraction\_subgraph" with arguments (const SimpleNetlist&, const py::set<node\_t>&) in doxygen xml output for project "ckpttncpp" from directory: ./doxyoutput/xml. Potential matches:

```
- auto create_contraction_subgraph(const SimpleNetlist&, const py::set<node_t>&) ->

˓→std::unique_ptr<SimpleHierNetlist>
```
#### **Template Function fun::gcd(\_Mn, \_Mn)**

• Defined in file\_py2cpp\_fractions-new.hpp

## **Function Documentation**

<span id="page-84-0"></span>template<typename \_Mn> constexpr *[\\_Mn](#page-84-0)* fun::gcd(*[\\_Mn](#page-84-0)* \_\_m, *[\\_Mn](#page-84-0)* \_\_n) Greatest common divider.

#### **Template Parameters** \_Mn –

**Parameters**

```
\cdot _m – \lceilin]
```
 $\cdot$  \_n –  $\lceil$ in]

**Returns** \_Mn

#### <span id="page-85-1"></span>**Template Function fun::gcd(Mn, Mn)**

• Defined in file\_py2cpp\_fractions.hpp

#### **Function Documentation**

**Warning:** doxygenfunction: Unable to resolve function "fun::gcd" with arguments (Mn, Mn) in doxygen xml output for project "ckpttncpp" from directory: ./doxyoutput/xml. Potential matches:

```
- template<typename Mn> constexpr auto gcd(Mn _m, Mn _n) -> Mn
 template<typename _Mn> constexpr _Mn gcd(_Mn __m, _Mn __n)
```
#### **Template Function fun::lcm(\_Mn, \_Mn)**

• Defined in file\_py2cpp\_fractions-new.hpp

#### **Function Documentation**

```
template<typename _Mn>
constexpr \mathcal{M}n fun:: lcm(\mathcal{M}n \mathcal{M} m, \mathcal{M}n \mathcal{M}n)
        Least common multiple.
```
**Template Parameters** \_Mn –

**Parameters**

```
\cdot _m – \lceilin]
```

$$
\bullet -n-[in]
$$

**Returns** \_Mn

#### **Template Function fun::lcm(Mn, Mn)**

• Defined in file\_py2cpp\_fractions.hpp

#### **Function Documentation**

**Warning:** doxygenfunction: Unable to resolve function "fun::lcm" with arguments (Mn, Mn) in doxygen xml output for project "ckpttncpp" from directory: ./doxyoutput/xml. Potential matches:

```
- template<typename Mn> constexpr auto lcm(Mn _m, Mn _n) -> Mn
- template<typename _Mn> constexpr _Mn lcm(_Mn __m, _Mn __n)
```
#### **Template Function fun::operator\***

• Defined in file\_py2cpp\_fractions.hpp

#### **Function Documentation**

Warning: doxygenfunction: Unable to resolve function "fun::operator<sup>\*</sup>" with arguments (int&&, const Fraction<Z>&) in doxygen xml output for project "ckpttncpp" from directory: ./doxyoutput/xml. Potential matches:

```
- template<typename Z> constexpr auto operator*(int &&c, const Fraction<Z> &frac) ->

˓→Fraction<Z>
```
#### **Template Function fun::operator+(const Z&, const Fraction<Z>&)**

• Defined in file\_py2cpp\_fractions.hpp

#### **Function Documentation**

Warning: doxygenfunction: Unable to resolve function "fun::operator+" with arguments (const Z&, const Fraction<Z>&) in doxygen xml output for project "ckpttncpp" from directory: ./doxyoutput/xml. Potential matches:

```
- template<typename Z> constexpr auto operator+(const Z &c, const Fraction<Z> &frac) -
˓→> Fraction<Z>
- template<typename Z> constexpr auto operator+(int &&c, const Fraction<Z> &frac) ->␣
```

```
˓→Fraction<Z>
```
#### **Template Function fun::operator+(int&&, const Fraction<Z>&)**

• Defined in file\_py2cpp\_fractions.hpp

#### **Function Documentation**

Warning: doxygenfunction: Unable to resolve function "fun::operator+" with arguments (int&&, const Fraction<Z>&) in doxygen xml output for project "ckpttncpp" from directory: ./doxyoutput/xml. Potential matches:

```
- template<typename Z> constexpr auto operator+(const Z &c, const Fraction<Z> &frac) -
˓→> Fraction<Z>
- template<typename Z> constexpr auto operator+(int &&c, const Fraction<Z> &frac) ->.
˓→Fraction<Z>
```
#### **Template Function fun::operator-(const Z&, const Fraction<Z>&)**

• Defined in file\_py2cpp\_fractions.hpp

#### **Function Documentation**

Warning: doxygenfunction: Unable to resolve function "fun::operator-" with arguments (const Z&, const Fraction<Z>&) in doxygen xml output for project "ckpttncpp" from directory: ./doxyoutput/xml. Potential matches:

```
- template<typename Z> constexpr auto operator-(const Z &c, const Fraction<Z> &frac) -
˓→> Fraction<Z>
- template<typename Z> constexpr auto operator-(int &&c, const Fraction<Z> &frac) ->.
˓→Fraction<Z>
```
#### **Template Function fun::operator-(int&&, const Fraction<Z>&)**

• Defined in file\_py2cpp\_fractions.hpp

#### **Function Documentation**

Warning: doxygenfunction: Unable to resolve function "fun::operator-" with arguments (int&&, const Fraction<Z>&) in doxygen xml output for project "ckpttncpp" from directory: ./doxyoutput/xml. Potential matches:

- template<typename Z> constexpr auto operator-(const Z &c, const Fraction<Z> &frac) -˓<sup>→</sup>> Fraction<Z>

- template<typename Z> constexpr auto operator-(int &&c, const Fraction<Z> &frac) ->

-˓<sup>→</sup>Fraction<Z>

#### **Template Function fun::operator<<**

• Defined in file\_py2cpp\_fractions.hpp

#### **Function Documentation**

Warning: doxygenfunction: Unable to resolve function "fun::operator<<" with arguments (Stream&, const Fraction<Z>&) in doxygen xml output for project "ckpttncpp" from directory: ./doxyoutput/xml. Potential matches:

- template<typename Stream, typename Z> auto operator<<(Stream &os, const Fraction<Z>␣ ˓<sup>→</sup>&frac) -> Stream&

#### <span id="page-88-1"></span>**Template Function get\_repeat\_array**

• Defined in file\_ckpttncpp\_array\_like.hpp

#### **Function Documentation**

<span id="page-88-0"></span>template<typename Val> inline auto get\_repeat\_array(const *[Val](#page-88-0)* &a, std::ptrdiff\_t n)

#### **Template Function min\_maximal\_matching**

• Defined in file ckpttncpp\_netlist\_algo.hpp

#### **Function Documentation**

**Warning:** doxygenfunction: Unable to resolve function "min\_maximal\_matching" with arguments (const Netlist&, const C1&, C2&&, C2&&) in doxygen xml output for project "ckpttncpp" from directory: ./doxyoutput/xml. Potential matches:

- template<typename Netlist, typename C1, typename C2> auto min\_maximal\_ ˓<sup>→</sup>matching(const Netlist &H, const C1 &weight, C2 &&matchset, C2 &&dep) -> typename␣ ˓<sup>→</sup>C1::mapped\_type

#### **Template Function min\_vertex\_cover**

• Defined in file\_ckpttncpp\_netlist\_algo.hpp

### **Function Documentation**

**Warning:** doxygenfunction: Unable to resolve function "min\_vertex\_cover" with arguments (const Netlist&, const C1&, C2&) in doxygen xml output for project "ckpttncpp" from directory: ./doxyoutput/xml. Potential matches:

- template<typename Netlist, typename C1, typename C2> auto min\_vertex\_cover(const␣ ˓<sup>→</sup>Netlist &H, const C1 &weight, C2 &coverset) -> typename C1::mapped\_type

#### **Template Function py::len(const set<Key>&)**

• Defined in file\_py2cpp\_py2cpp.hpp

#### **Function Documentation**

**Warning:** doxygenfunction: Unable to resolve function "py::len" with arguments (const set<Key>&) in doxygen xml output for project "ckpttncpp" from directory: ./doxyoutput/xml. Potential matches:

```
- template<typename Key, typename T> auto len(const dict<Key, T> &m) -> size_t
 template<typename Key> auto len(const set<Key> &m) -> size_t
```
#### **Template Function py::len(const dict<Key, T>&)**

• Defined in file\_py2cpp\_py2cpp.hpp

#### **Function Documentation**

**Warning:** doxygenfunction: Unable to resolve function "py::len" with arguments (const dict<Key, T>&) in doxygen xml output for project "ckpttncpp" from directory: ./doxyoutput/xml. Potential matches:

- template<typename Key, typename T> auto len(const dict<Key, T> &m) -> size\_t template<typename Key> auto len(const set<Key> &m) -> size\_t

#### **Template Function py::operator<(const Key&, const set<Key>&)**

• Defined in file\_py2cpp\_py2cpp.hpp

#### **Function Documentation**

Warning: doxygenfunction: Unable to resolve function "py::operator<" with arguments (const Key&, const set<Key>&) in doxygen xml output for project "ckpttncpp" from directory: ./doxyoutput/xml. Potential matches:

```
- template<typename Key, typename T> auto operator<(const Key &key, const dict<Key, T>
\rightarrow &m) \rightarrow bool
- template<typename Key> auto operator<(const Key &key, const set<Key> &m) -> bool
```
## <span id="page-90-2"></span>**Template Function py::operator<(const Key&, const dict<Key, T>&)**

• Defined in file\_py2cpp\_py2cpp.hpp

## **Function Documentation**

Warning: doxygenfunction: Unable to resolve function "py::operator<" with arguments (const Key&, const dict<Key, T>&) in doxygen xml output for project "ckpttncpp" from directory: ./doxyoutput/xml. Potential matches:

```
- template<typename Key, typename T> auto operator<(const Key &key, const dict<Key, T>
\rightarrow &m) \rightarrow bool
 template<typename Key> auto operator<(const Key &key, const set<Key> &m) -> bool
```
## **Template Function py::range(T, T)**

• Defined in file\_py2cpp\_py2cpp.hpp

## **Function Documentation**

<span id="page-90-0"></span>template<typename T> inline constexpr auto  $py$ : : **range**(*[T](#page-90-0)* start, *T* stop)

## **Template Function py::range(T)**

• Defined in file\_py2cpp\_py2cpp.hpp

## **Function Documentation**

<span id="page-90-1"></span>template<typename T> inline auto  $py$ : :  $range(T stop)$  $range(T stop)$  $range(T stop)$ 

## **Function set\_partition**

• Defined in file\_ckpttncpp\_set\_partition.hpp

## <span id="page-91-0"></span>**Function Documentation**

*[coro\\_t](#page-93-0)*::pull\_type set\_partition(int n, int k)

## **Template Function Stirling2nd**

• Defined in file\_ckpttncpp\_set\_partition.hpp

## **Function Documentation**

template<int  $N$ , int  $K$ > constexpr auto Stirling2nd()

## **1.3.5 Variables**

## **Variable FM\_MAX\_DEGREE**

• Defined in file\_ckpttncpp\_FMPmrConfig.hpp

## **Variable Documentation**

const auto  $FM\_MAX\_DEGRE = 65536U$ 

## **Variable FM\_MAX\_NUM\_PARTITIONS**

• Defined in file\_ckpttncpp\_FMPmrConfig.hpp

## **Variable Documentation**

const auto FM\_MAX\_NUM\_PARTITIONS = 255U

## **Variable xn::\_\_slots\_\_**

• Defined in file\_xnetwork\_classes\_reportviews.hpp

#### <span id="page-92-0"></span>**Variable Documentation**

static const auto  $xn: :=\_slosts$ <sub>—</sub> = ()

A DataView class for nodes of a XNetwork *[Graph](#page-76-9)*

The main use for this class is to iterate through node-data pairs. The data can be the entire data-dictionary for each node, or it can be a specific attribute (with default) for each node. Set operations are enabled with NodeDataView, but don't work in cases where the data is not hashable. Use with caution. Typically, set operations on nodes use *[NodeView](#page-81-2)*, not NodeDataView. That is, they use G.nodes instead of G.nodes(data="foo").

*Parameters*

graph : XNetwork graph-like class data : bool or string (default=false); default : object (default=None);

A View class for degree of nodes : a XNetwork Graph

The functionality is like dict.items() with (node, degree) pairs. Additional functionality includes read-only lookup of node degree, and calling with optional features nbunch (for only a subset of nodes); and weight (use edge weights to compute degree).

#### *Parameters*

graph : XNetwork graph-like class nbunch : node, container of nodes, or None meaning all nodes (default=None); weight : bool or string (default=None);

*Notes*

DegreeView can still lookup any node even if (nbunch is specified.

*Examples*

34 1 70

A DegreeView class to act as G.degree for a XNetwork Graph

Typical usage focuses on iteration over (node, degree) pairs. The degree is by default the number of edges incident to the node. Optional argument weight enables weighted degree using the edge attribute named : the weight argument. Reporting and iteration can also be restricted to a subset of nodes using nbunch.

Additional functionality include node lookup so that G.degree[n] reported the (possibly weighted) degree of node n. Calling the view creates a view with different arguments nbunch or weight.

#### *Parameters*

graph : XNetwork graph-like class nbunch : node, container of nodes, or None meaning all nodes (default=None); weight : string or None (default=None);

*Notes*

DegreeView can still lookup any node even if (nbunch is specified.

*Examples*

34 1 70

A DegreeView class to report out\_degree for a DiGraph; See DegreeView

A DegreeView class to report in\_degree for a DiGraph; See DegreeView

A DegreeView class for undirected multigraphs; See DegreeView

A DegreeView class for MultiDiGraph; See DegreeView

<span id="page-93-2"></span>A DegreeView class for inward degree of MultiDiGraph; See DegreeView

A DegreeView class for outward degree of MultiDiGraph; See DegreeView

EdgeDataView for outward edges of DiGraph; See EdgeDataView

A EdgeDataView class for edges of Graph

This view is primarily used to iterate over the edges reporting edges as node-tuples with edge data optionally reported. The argument nbunch allows restriction to edges incident to nodes : that container/singleton. The default (nbunch=None); reports all edges. The arguments data and default control what edge data is reported. The default data == false reports only node-tuples for each edge. If data is true the entire edge data dict is returned. Otherwise data is assumed to hold the name of the edge attribute to report with default default if ( that edge attribute is not present.

#### *Parameters*

nbunch : container of nodes, node or None (default None); data : false, true or string (default false); default : default value (default None);

#### *Examples*

 $[(0, 1, "biz"), (1, 2, "bar")]$ ;

An EdgeDataView class for outward edges of DiGraph; See EdgeDataView

An EdgeDataView for outward edges of MultiDiGraph; See EdgeDataView

## **1.3.6 Typedefs**

#### **Typedef coro\_t**

• Defined in file\_ckpttncpp\_set\_partition.hpp

#### **Typedef Documentation**

<span id="page-93-0"></span>using  $\text{coro}_t = \text{boost::coroutines2::coroutines}$ 

## **Typedef graph\_t**

• Defined in file\_ckpttncpp\_netlist.hpp

#### **Typedef Documentation**

<span id="page-93-1"></span>using graph\_t = xn::*[SimpleGraph](#page-95-1)*

## <span id="page-94-0"></span>**Typedef index\_t**

• Defined in file\_ckpttncpp\_netlist.hpp

## **Typedef Documentation**

using HierNetlist::index\_t = typename nodeview\_t::key\_type

## **Typedef node\_t**

• Defined in file\_ckpttncpp\_MLPartMgr.hpp

## **Typedef Documentation**

using [FMBiGainCalc](#page-51-0)::node\_t = typename *[SimpleNetlist](#page-95-2)*::node\_t

## **Typedef ret\_t**

• Defined in file\_ckpttncpp\_set\_partition.hpp

## **Typedef Documentation**

using  $set\_partition\_::ret\_t = std::tuple$ 

## **Typedef SimpleNetlist**

• Defined in file\_ckpttncpp\_netlist.hpp

## **Typedef Documentation**

using SimpleNetlist = *[Netlist](#page-22-0)*<*[graph\\_t](#page-93-1)*>

## **Typedef SimpleNetlist**

• Defined in file\_ckpttncpp\_PartMgrBase.hpp

## <span id="page-95-3"></span>**Typedef Documentation**

<span id="page-95-2"></span>using SimpleNetlist = *[Netlist](#page-22-0)*<*[graph\\_t](#page-93-1)*>

## **Typedef Value\_type**

• Defined in file\_py2cpp\_py2cpp.hpp

## **Typedef Documentation**

<span id="page-95-0"></span>using Value\_type = typename T::value\_type

## **Typedef xn::SimpleGraph**

• Defined in file\_xnetwork\_classes\_graph.hpp

## **Typedef Documentation**

<span id="page-95-1"></span>using xn::SimpleGraph = *[Graph](#page-76-5)*<decltype(py::*[range](#page-90-0)*<uint32\_t>(uint32\_t{})), py::*[set](#page-69-0)*<uint32\_t>, std::vector<py::*[set](#page-69-0)*<uint32\_t>>>

You read all the way to the bottom?! This text is specified by giving an argument to [afterBodySummary](https://exhale.readthedocs.io/en/latest/reference/configs.html#exhale.configs.afterBodySummary). As the docs state, this summary gets put in after a **lot** of information. It's available for you to use if you want it, but from a design perspective it's rather unlikely any of your users will even see this text.

**TWO**

# **HOW THIS VERSION OF CKPTTNCPP WAS CREATED**

For convenience, I'm going to inline the code used in this configuration from conf.py here. The three main things you need to do here are

- 1. The requirements.txt used on read the docs.
- 2. Setup the breathe and exhale extensions.
- 3. Choose your html\_theme, which affects what you choose for the exhale side.

Refer to the [Start to finish for Read the Docs](http://exhale.readthedocs.io/en/latest/usage.html#start-to-finish-for-read-the-docs) tutorial for getting everything setup on RTD.

## **2.1** requirements.txt

```
# for testing the master branch
# git+git://github.com/svenevs/exhale.git#egg=exhale
# See: https://exhale.readthedocs.io/en/latest/#exhale-version-compatibility-with-python-
˓→sphinx-and-breathe
sphinx>=2.0
sphinx-bootstrap-theme>=0.4.0
breathe>=4.13.0
exhale
```
## <span id="page-96-0"></span>**2.2 Extension Setup**

```
# Tell Sphinx to use both the `breathe` and `exhale` extensions
extensions = [
    'breathe',
    'exhale'
]
# Setup the `breathe` extension
breather\_projects = {''ckpttncpp'': ''./doxyoutput/xml''}breathe_default_project = "ckpttncpp"
# Setup the `exhale` extension
# import textwrap
exhale_args = \{############################################################################
```
(continues on next page)

(continued from previous page)

```
# These arguments are required. #
############################################################################
"containmentFolder": "./api",
"rootFileName": "library_root.rst",
"rootFileTitle": "Library API",
"doxygenStripFromPath": "../lib/include",
############################################################################
# Suggested optional arguments.
############################################################################
"createTreeView": True,
"exhaleExecutesDoxygen": True,
"exhaleDoxygenStdin": textwrap.dedent('''
   INPUT = ../lib/include
   # For this code-base, the following helps Doxygen get past a macro
   # that it has trouble with. It is only meaningful for this code,
   # not for yours.
   PREDEFINED += NAMESPACE_BEGIN(arbitrary)="namespace arbitrary {"
   PREDEFINED += NAMESPACE_END(arbitrary)="}"
'''),
############################################################################
# HTML Theme specific configurations.
############################################################################
# Fix broken Sphinx RTD Theme 'Edit on GitHub' links
# Search for 'Edit on GitHub' on the FAQ:
     http://exhale.readthedocs.io/en/latest/faq.html
"pageLevelConfigMeta": ":github_url: https://github.com/svenevs/exhale-companion",
############################################################################
# Main library page layout example configuration.
############################################################################
"afterTitleDescription": textwrap.dedent(u'''
   Welcome to the developer reference to Exhale Companion. The code being
   documented here is largely meaningless and was only created to test
   various corner cases e.g. nested namespaces and the like.
    .. note::
       The text you are currently reading was fed to ``exhale_args`` using
       the :py:data:`~exhale.configs.afterTitleDescription` key. Full
       reStructuredText syntax can be used.
    .. tip::
      Sphinx / Exhale support unicode! You're ``conf.py`` already has
      it's encoding declared as ``# -*- coding: utf-8 -*-`` **by
      default**. If you want to pass Unicode strings into Exhale, simply
      prefix them with a ``u`` e.g. ``u""`` (of course you would
      actually do this because you are writing with åçćëñtß or
      non-English ).
'''),
"afterHierarchyDescription": textwrap.dedent('''
   Below the hierarchies comes the full API listing.
```
(continues on next page)

#### (continued from previous page)

```
1. The text you are currently reading is provided by
           :py:data:`~exhale.configs.afterHierarchyDescription`.
        2. The Title of the next section *just below this* normally defaults to
           ``Full API``, but the title was changed by providing an argument to
           :py:data:`~exhale.configs.fullApiSubSectionTitle`.
        3. You can control the number of bullet points for each linked item on
           the remainder of the page using
           :py:data:`~exhale.configs.fullToctreeMaxDepth`.
    '''),
    "fullApiSubSectionTitle": "Custom Full API SubSection Title",
    "afterBodySummary": textwrap.dedent('''
        You read all the way to the bottom?! This text is specified by giving
        an argument to :py:data:`~exhale.configs.afterBodySummary`. As the docs
        state, this summary gets put in after a **lot** of information. It's
        available for you to use if you want it, but from a design perspective
       it's rather unlikely any of your users will even see this text.
    '''),
    ############################################################################
    # Individual page layout example configuration. #
    ############################################################################
    # Example of adding contents directives on custom kinds with custom title
    "contentsTitle": "Page Contents",
    "kindsWithContentsDirectives": ["class", "file", "namespace", "struct"],
    # This is a testing site which is why I'm adding this
    "includeTemplateParamOrderList": True,
    ############################################################################
    # useful to see ;)
    "verboseBuild": True
}
# Tell sphinx what the primary language being documented is.
primary_domain = 'cpp'
# Tell sphinx what the pygments highlight language should be.
highlight_language = 'cpp'
```
## <span id="page-98-0"></span>**2.3 HTML Theme Setup**

```
# The name of the Pygments (syntax highlighting) style to use.
# `sphinx` works very well with the RTD theme, but you can always change it
pygments_style = 'sphinx'
# on_rtd is whether we are on readthedocs.org, this line of code grabbed from docs.
˓→readthedocs.org
on_rtd = os.environ.get('READTHEDOCS', None) == 'True'
if not on_rtd: # only import and set the theme if we're building docs locally
   import sphinx_bootstrap_theme
   html_theme = 'bootstrap'
   html_theme_path = sphinx_bootstrap_theme.get_html_theme_path()
```
## **CHAPTER**

## **THREE**

## **USING INTERSPHINX**

The Sphinx [intersphinx](http://www.sphinx-doc.org/en/stable/ext/intersphinx.html) extension is exceptionally convenient, and typically works out-of-the-box for most projects you would want to link to. This is not limited to linking to documents just within your domain, and if you really want to go the extra mile (and create your own mapping), it doesn't even have to be restricted to linking to documentation that was generated with Sphinx.

#### **Contents**

- *[Setup your](#page-100-0)* conf.py
- *[Linking to Other Sites Using Intersphinx](#page-101-0)*
	- **–** *[Linking to Python Docs from a](#page-101-1)* cpp *Project*
	- **–** *[Linking to Another C++ Project](#page-101-2)*
- *[Finding the Links to Use](#page-102-0)*
	- **–** *[Custom Links](#page-103-0)*
- *[Testing your Intersphinx Links](#page-103-1)*

## <span id="page-100-0"></span>**3.1 Setup your** conf.py

First, how you link to things depends on what your [domain](http://www.sphinx-doc.org/en/stable/domains.html) is. In the Exhale [Quickstart Guide,](http://exhale.readthedocs.io/en/latest/usage.html#quickstart-guide) I encouraged you to add these lines to your conf.py:

```
# Tell sphinx what the primary language being documented is.
primary_domain = 'cpp'
# Tell sphinx what the pygments highlight language should be.
highlight_language = 'cpp'
```
This will come up in the next section, but is added to  $conf.py$  so it is included here.

For this ckpttncpp project, I want to link to two Sphinx generated projects. In the conf.py, this means that I have:

```
# In addition to `breathe` and `exhale`, use the `intersphinx` extension
extensions = [
    'sphinx.ext.intersphinx',
    'breathe',
    'exhale'
```
(continues on next page)

]

(continued from previous page)

```
# Specify the baseurls for the projects I want to link to
intersphinx_mapping = {
    'exhale': ('https://exhale.readthedocs.io/en/latest/', None),
    'nanogui': ('http://nanogui.readthedocs.io/en/latest/', None)
}
```
# <span id="page-101-0"></span>**3.2 Linking to Other Sites Using Intersphinx**

This is where understanding your primary domain becomes particularly relevant. Since the primary\_domain for this project is cpp, I can link to things like :cpp:function: as just :function:. But if I want to link to Python or C domains I need to specify that explicitly. Inlined from the [Cross Referencing Syntax](http://www.sphinx-doc.org/en/stable/domains.html#cross-referencing-syntax) docs, there is some syntax you will likely need to wield:

- You may supply an explicit title and reference target: :role:`title <target>` will refer to target, but the link text will be title.
- If you prefix the content with !, no reference/hyperlink will be created.
- If you prefix the content with ~, the link text will only be the last component of the target. For example, :py:meth:`~Queue.Queue.get` will refer to Queue.Queue.get but only display get as the link text.

## <span id="page-101-1"></span>**3.2.1 Linking to Python Docs from a** cpp **Project**

Since I've setup intersphinx to point back to the main Exhale site, I'll just link to some from there.

#### **Linking to a Python Class**

```
:py:class:`exhale.graph.ExhaleRoot` Links to exhale.graph.ExhaleRoot
```

```
graph.ExhaleRoot <exhale.graph.ExhaleRoot>` Links to graph.ExhaleRoot
```

```
:py:class:`~exhale.graph.ExhaleRoot` Links to ExhaleRoot
```
**Linking to a Python Function**

```
exhale.deploy.explode()
```

```
:py:func:`deploy.explode <exhale.deploy.explode>` Links to deploy.explode
```
:py: func: `~exhale.deploy.explode` Links to [explode\(\)](https://exhale.readthedocs.io/en/latest/reference/deploy.html#exhale.deploy.explode)

## <span id="page-101-2"></span>**3.2.2 Linking to Another C++ Project**

This is where understanding how to manipulate the link titles becomes relevant. I'll use the NanoGUI docs since I stole the [NAMESPACE\\_BEGIN](https://nanogui.readthedocs.io/en/latest/api/define_common_8h_1a577cd817cb71b655998cad4387cdaeba.html#c.NAMESPACE_BEGIN) macro from there.

**Linking to a C++ Class** Using a single : does not appear to work, but using the namespace::ClassName seems to include a leading :. I think this is a bug, but solving it would likely be treacherous so instead just control the title yourself.

```
: class: `nanogui:: Screen` Links to : Screen
```

```
nanogui::Screen <nanogui::Screen>` Links to nanogui::Screen
```
: class: `~nanogui:: [Screen](https://nanogui.readthedocs.io/en/latest/api/classnanogui_1_1Screen.html#_CPPv4N7nanogui6ScreenE)` Links to Screen

**Linking to C Domains** Even if the other project is primarily C++, things like macros are in the :c: Sphinx domain. I choose the NAMESPACE\_BEGIN example to show you how to qualify where Sphinx should link both **this project** and **NanoGUI** have links to it, so when I just do :c:macro:`NAMESPACE\_BEGIN` the link ([NAMESPACE\\_BEGIN](https://nanogui.readthedocs.io/en/latest/api/define_common_8h_1a577cd817cb71b655998cad4387cdaeba.html#c.NAMESPACE_BEGIN)) goes to **this project**. Using nanogui:NAMESPACE\_BEGIN (since 'nanogui' was a key in our intersphinx\_mapping)

```
NAMESPACE_BEGIN` Links to NAMESPACE_BEGIN
```

```
NanoGUI macro NAMESPACE_BEGIN <nanogui:NAMESPACE_BEGIN> Links to NanoGUI
   macro NAMESPACE_BEGIN
```
: c:macro: `~nanogui:[NAMESPACE\\_BEGIN](https://nanogui.readthedocs.io/en/latest/api/define_common_8h_1a577cd817cb71b655998cad4387cdaeba.html#c.NAMESPACE_BEGIN)` Links to NAMESPACE\_BEGIN

**Tip:** These kinds of cross references are **reStructuredText** syntax! You **must** enable the \rst environment for Doxygen (see [Doxygen ALIASES\)](http://exhale.readthedocs.io/en/latest/mastering_doxygen.html#doxygen-aliases) **and** use this in the documentation. For example, in order to get the [NAMESPACE\\_BEGIN](https://nanogui.readthedocs.io/en/latest/api/define_common_8h_1a577cd817cb71b655998cad4387cdaeba.html#c.NAMESPACE_BEGIN) link to work, the actual C++ code is as follows:

```
#if !defined(NAMESPACE_BEGIN) || defined(DOXYGEN_DOCUMENTATION_BUILD)
   /**
    * \rst
     * See :c:macro:`NanoGUI macro NAMESPACE_BEGIN <nanogui:NAMESPACE_BEGIN>`.
     * \endrst
    */
   #define NAMESPACE_BEGIN(name) namespace name {
#endif
```
## <span id="page-102-0"></span>**3.3 Finding the Links to Use**

For things like classes that are qualified in namespaces, it should be pretty easy for you to figure out what the link is by inspection. However, there is an excellent tool available for you: the [Sphinx Objects.inv Encoder/Decoder.](https://sphobjinv.readthedocs.io/en/latest/)

1. Install the utility:

\$ pip install sphobjinv

2. Download the Sphinx objects.inv for the project you want to use. This should be at the location you specified in your intersphinx\_mapping. So if the URL you gave was url, the objects.inv should be at url/ objects.inv. Sticking with the NanoGUI example:

```
# Go to wherever you want and download the file
$ cd /tmp
# That's a capital 'Oh' not a zero; or use `wget`
$ curl -O http://nanogui.readthedocs.io/en/latest/objects.inv
% Total % Received % Xferd Average Speed Time Time Time Current
                            Dload Upload Total Spent Left Speed
100 44056 100 44056 0 0 109k 0 --:--:-- --:-- --:--:-- 109k
# rename it so you know where it hails from
$ mv objects.inv nanogui_objects.inv
```
3. Decode it to plain text and search for what you are trying to link.

```
# decode it so we can search it
$ sphobjinv convert plain nanogui_objects.inv
Conversion completed.
'nanogui_objects.inv' decoded to 'nanogui_objects.txt'.
# search for the thing you are trying to link to
$ grep NAMESPACE_BEGIN nanogui_objects.txt | grep -v -- -1
                  vvvvvvv
NAMESPACE_BEGIN c:macro 1 api/define_NAMESPACE_BEGIN.html#c.$ -
                  \Lambda\Lambda\Lambda\Lambda\Lambda\Lambda\Lambda
```
**Tip:** Refer to the [sphobjinv syntax](https://sphobjinv.readthedocs.io/en/latest/syntax.html) section, the reason I am piping to grep  $-v$   $-$  1 is because "priority"  $-1$ means it won't be available to link to. The -v tells grep to invert the match, and -- tells grep that the commandline options (e.g., -v) are finished and what follows is an argument. That is,  $- -1$  just makes it so grep doesn't think  $-1$  is a flag.

## <span id="page-103-0"></span>**3.3.1 Custom Links**

You can also make your own intersphinx mappings. I did this for linking to the BeautifulSoup docs. See [the](https://github.com/svenevs/exhale/tree/master/docs/_intersphinx) [\\_intersphinx/README.md of Exhale.](https://github.com/svenevs/exhale/tree/master/docs/_intersphinx)

This use case was for a dysfunctional objects.inv, but you could also easily create your own mapping to index a project that was not created using Sphinx.

# <span id="page-103-1"></span>**3.4 Testing your Intersphinx Links**

By default the Sphinx build process does not inform you of broken link targets when you run make html. The sphinx-build flag you want for testing this is -n (for *nitpicky*). You will want to make sure to clean first so that all errors get shown.

\$ make SPHINXOPTS='-n' clean html

Tip: There is also a make linkcheck target for the Sphinx generated Makefiles!

**Note:** This was built using Exhale version 0.2.3.

Make sure to view the *[Extension Setup](#page-96-0)* and *[HTML Theme Setup](#page-98-0)* for the different versions, as they vary slightly (e.g., bootstrap gets more supplied in the exhale\_args portion of conf.py).

# **INDEX**

# A

AdjacencyView (*C++ class*), [37](#page-40-0) AdjacencyView::AdjacencyView (*C++ function*), [38](#page-41-0) AtlasView (*C++ class*), [38](#page-41-0) AtlasView::\_atlas (*C++ member*), [39](#page-42-0) AtlasView::AtlasView (*C++ function*), [39](#page-42-0) AtlasView::begin (*C++ function*), [39](#page-42-0) AtlasView::end (*C++ function*), [39](#page-42-0) AtlasView::operator[] (*C++ function*), [39](#page-42-0) AtlasView::size (*C++ function*), [39](#page-42-0)

## B

bpq\_iterator (*C++ class*), [39](#page-42-0) bpq\_iterator::bpq\_iterator (*C++ function*), [40](#page-43-0) bpq\_iterator::operator\* (*C++ function*), [40](#page-43-0) bpq\_iterator::operator++ (*C++ function*), [40](#page-43-0) bpqueue (*C++ class*), [41](#page-44-0) bpqueue::~bpqueue (*C++ function*), [41](#page-44-0) bpqueue::append (*C++ function*), [42](#page-45-0) bpqueue::append\_direct (*C++ function*), [42](#page-45-0) bpqueue::begin (*C++ function*), [43](#page-46-0) bpqueue::bpqueue (*C++ function*), [41,](#page-44-0) [42](#page-45-0) bpqueue::clear (*C++ function*), [42](#page-45-0) bpqueue::const\_reference (*C++ type*), [41](#page-44-0) bpqueue::container\_type (*C++ type*), [41](#page-44-0) bpqueue::decrease\_key (*C++ function*), [42](#page-45-0) bpqueue::detach (*C++ function*), [43](#page-46-0) bpqueue::end (*C++ function*), [43](#page-46-0) bpqueue::get\_max (*C++ function*), [42](#page-45-0) bpqueue::increase\_key (*C++ function*), [43](#page-46-0) bpqueue::is\_empty (*C++ function*), [42](#page-45-0) bpqueue::modify\_key (*C++ function*), [43](#page-46-0) bpqueue::operator= (*C++ function*), [41,](#page-44-0) [42](#page-45-0) bpqueue::popleft (*C++ function*), [42](#page-45-0) bpqueue::reference (*C++ type*), [41](#page-44-0) bpqueue::set\_key (*C++ function*), [42](#page-45-0) bpqueue::size\_type (*C++ type*), [41](#page-44-0) bpqueue::value\_type (*C++ type*), [41](#page-44-0)

# C

coro\_t (*C++ type*), [90](#page-93-2)

## D

dll\_iterator (*C++ class*), [44](#page-47-0) dll\_iterator::dll\_iterator (*C++ function*), [44](#page-47-0) dll\_iterator::operator\* (*C++ function*), [44](#page-47-0) dll\_iterator::operator++ (*C++ function*), [44](#page-47-0) dllink (*C++ class*), [45](#page-48-0) dllink::~dllink (*C++ function*), [45](#page-48-0) dllink::append  $(C++$  *function*), [46](#page-49-0) dllink::appendleft (*C++ function*), [46](#page-49-0) dllink::begin (*C++ function*), [46](#page-49-0) dllink::clear (*C++ function*), [46](#page-49-0) dllink::data (*C++ member*), [47](#page-50-0) dllink::detach (*C++ function*), [46](#page-49-0) dllink::dllink (*C++ function*), [45](#page-48-0) dllink::end (*C++ function*), [46](#page-49-0) dllink::is\_empty (*C++ function*), [46](#page-49-0) dllink::is\_locked (*C++ function*), [45](#page-48-0) dllink::lock (*C++ function*), [45](#page-48-0) dllink::operator= (*C++ function*), [45](#page-48-0) dllink::pop (*C++ function*), [46](#page-49-0) dllink::popleft (*C++ function*), [46](#page-49-0)

# F

FM\_MAX\_DEGREE (*C++ member*), [88](#page-91-0) FM\_MAX\_NUM\_PARTITIONS (*C++ member*), [88](#page-91-0) FMBiConstrMgr (*C++ class*), [47](#page-50-0) FMBiConstrMgr::FMBiConstrMgr (*C++ function*), [47](#page-50-0) FMBiConstrMgr::select\_togo (*C++ function*), [47](#page-50-0) FMBiGainCalc (*C++ class*), [48](#page-51-1) FMBiGainCalc::deltaGainW (*C++ member*), [49](#page-52-0) FMBiGainCalc::FMBiGainCalc (*C++ function*), [48](#page-51-1) FMBiGainCalc::IdVec (*C++ member*), [49](#page-52-0) FMBiGainCalc::init (*C++ function*), [48](#page-51-1) FMBiGainCalc::init\_IdVec (*C++ function*), [48](#page-51-1) FMBiGainCalc::Item (*C++ type*), [48](#page-51-1) FMBiGainCalc::node\_t (*C++ type*), [48,](#page-51-1) [91](#page-94-0) FMBiGainCalc::special\_handle\_2pin\_nets (*C++ member*), [49](#page-52-0) FMBiGainCalc::update\_move\_2pin\_net (*C++ function*), [48](#page-51-1) FMBiGainCalc::update\_move\_3pin\_net (*C++ function*), [49](#page-52-0)

FMBiGainCalc::update\_move\_general\_net (*C++* FMKWayGainCalc::update\_move\_2pin\_net (*C++ function*), [49](#page-52-0) FMBiGainCalc::update\_move\_init (*C++ function*), [48](#page-51-1) FMBiGainMgr (*C++ class*), [50](#page-53-0) FMBiGainMgr::Base (*C++ type*), [50](#page-53-0) FMBiGainMgr::FMBiGainMgr (*C++ function*), [50](#page-53-0) FMBiGainMgr::GainCalc\_ (*C++ type*), [50](#page-53-0) FMBiGainMgr::init (*C++ function*), [50](#page-53-0) FMBiGainMgr::lock (*C++ function*), [50](#page-53-0) FMBiGainMgr::lock\_all (*C++ function*), [50](#page-53-0) FMBiGainMgr::modify\_key (*C++ function*), [50](#page-53-0) FMBiGainMgr::node\_t (*C++ type*), [50](#page-53-0) FMBiGainMgr::update\_move\_v (*C++ function*), [50](#page-53-0) FMConstrMgr (*C++ class*), [51](#page-54-0) FMConstrMgr::check\_constraints (*C++ function*), [52](#page-55-0) FMConstrMgr::check\_legal (*C++ function*), [51](#page-54-0) FMConstrMgr::diff (*C++ member*), [52](#page-55-0) FMConstrMgr::FMConstrMgr (*C++ function*), [52](#page-55-0) FMConstrMgr::init (*C++ function*), [51](#page-54-0) FMConstrMgr::K (*C++ member*), [52](#page-55-0) FMConstrMgr::lowerbound (*C++ member*), [52](#page-55-0) FMConstrMgr::node\_t (*C++ type*), [51](#page-54-0) FMConstrMgr::update\_move (*C++ function*), [52](#page-55-0) FMGainMgr (*C++ class*), [53](#page-56-0) FMGainMgr::FMGainMgr (*C++ function*), [53](#page-56-0) FMGainMgr::gainbucket (*C++ member*), [54](#page-57-0) FMGainMgr::gainCalc (*C++ member*), [54](#page-57-0) FMGainMgr::H (*C++ member*), [54](#page-57-0) FMGainMgr::init (*C++ function*), [53](#page-56-0) FMGainMgr::is\_empty (*C++ function*), [53](#page-56-0) FMGainMgr::is\_empty\_togo (*C++ function*), [53](#page-56-0) FMGainMgr::K (*C++ member*), [54](#page-57-0) FMGainMgr::select (*C++ function*), [53](#page-56-0) FMGainMgr::select\_togo (*C++ function*), [53](#page-56-0) FMGainMgr::update\_move (*C++ function*), [54](#page-57-0) FMGainMgr::waitinglist (*C++ member*), [54](#page-57-0) FMKWayConstrMgr (*C++ class*), [54](#page-57-0) FMKWayConstrMgr::check\_legal (*C++ function*), [55](#page-58-0) FMKWayConstrMgr::FMKWayConstrMgr (*C++ function*), [55](#page-58-0) FMKWayConstrMgr::init (*C++ function*), [55](#page-58-0) FMKWayConstrMgr::select\_togo (*C++ function*), [55](#page-58-0) FMKWayGainCalc (*C++ class*), [55](#page-58-0) FMKWayGainCalc::deltaGainW (*C++ member*), [57](#page-60-0) FMKWayGainCalc::FMKWayGainCalc (*C++ function*), [56](#page-59-0) FMKWayGainCalc::IdVec (*C++ member*), [57](#page-60-0) FMKWayGainCalc::init (*C++ function*), [56](#page-59-0) FMKWayGainCalc::init\_IdVec (*C++ function*), [56](#page-59-0) FMKWayGainCalc::ret\_info (*C++ type*), [55](#page-58-0) FMKWayGainCalc::special\_handle\_2pin\_nets (*C++ member*), [57](#page-60-0)

*function*), [56](#page-59-0) FMKWayGainCalc::update\_move\_3pin\_net (*C++ function*), [56](#page-59-0) FMKWayGainCalc::update\_move\_general\_net (*C++ function*), [56](#page-59-0) FMKWayGainCalc::update\_move\_init (*C++ function*), [56](#page-59-0) FMKWayGainMgr (*C++ class*), [57](#page-60-0) FMKWayGainMgr::Base (*C++ type*), [57](#page-60-0) FMKWayGainMgr::FMKWayGainMgr (*C++ function*), [57](#page-60-0) FMKWayGainMgr::GainCalc\_ (*C++ type*), [57](#page-60-0) FMKWayGainMgr::init (*C++ function*), [58](#page-61-0) FMKWayGainMgr::lock (*C++ function*), [58](#page-61-0) FMKWayGainMgr::lock\_all (*C++ function*), [58](#page-61-0) FMKWayGainMgr::modify\_key (*C++ function*), [58](#page-61-0) FMKWayGainMgr::node\_t (*C++ type*), [57](#page-60-0) FMKWayGainMgr::update\_move\_v (*C++ function*), [58](#page-61-0) FMPartMgr (*C++ class*), [59](#page-62-0) FMPartMgr::FMPartMgr (*C++ function*), [59](#page-62-0) FMPartMgr::restore\_part (*C++ function*), [59](#page-62-0) FMPartMgr::take\_snapshot (*C++ function*), [59](#page-62-0) fun::Fraction (*C++ struct*), [8](#page-11-0) fun::Fraction::\_denominator (*C++ member*), [15](#page-18-0) fun::Fraction::\_numerator (*C++ member*), [15](#page-18-0) fun::Fraction::\_Self (*C++ type*), [8](#page-11-0) fun::Fraction::abs (*C++ function*), [8,](#page-11-0) [13](#page-16-0) fun::Fraction::cmp (*C++ function*), [10,](#page-13-0) [11,](#page-14-0) [14](#page-17-0) fun::Fraction::denominator (*C++ function*), [8,](#page-11-0) [13](#page-16-0) fun::Fraction::Fraction (*C++ function*), [8,](#page-11-0) [12,](#page-15-0) [13](#page-16-0) fun::Fraction::normalize (*C++ function*), [12](#page-15-0) fun::Fraction::numerator (*C++ function*), [8,](#page-11-0) [13](#page-16-0) fun::Fraction::operator double (*C++ function*), [12](#page-15-0) fun::Fraction::operator!= (*C++ function*), [10,](#page-13-0) [11](#page-14-0) fun::Fraction::operator\* (*C++ function*), [9,](#page-12-0) [13](#page-16-0) fun::Fraction::operator\*= (*C++ function*), [9,](#page-12-0) [10,](#page-13-0) [14](#page-17-0) fun::Fraction::operator+ (*C++ function*), [8,](#page-11-0) [9,](#page-12-0) [13](#page-16-0) fun::Fraction::operator+= (*C++ function*), [9,](#page-12-0) [10,](#page-13-0) [14](#page-17-0) fun::Fraction::operator/ (*C++ function*), [9,](#page-12-0) [13](#page-16-0) fun::Fraction::operator/= (*C++ function*), [10,](#page-13-0) [14](#page-17-0) fun::Fraction::operator== (*C++ function*), [10,](#page-13-0) [11,](#page-14-0) [15](#page-18-0) fun::Fraction::operator- (*C++ function*), [8,](#page-11-0) [9,](#page-12-0) [13](#page-16-0) fun::Fraction::operator-= (*C++ function*), [9,](#page-12-0) [10,](#page-13-0) [14](#page-17-0) fun::Fraction::operator> (*C++ function*), [11,](#page-14-0) [12,](#page-15-0) [15](#page-18-0) fun::Fraction::operator>= (*C++ function*), [11,](#page-14-0) [12](#page-15-0) fun::Fraction::operator< (*C++ function*), [10,](#page-13-0) [12,](#page-15-0) [15](#page-18-0) fun::Fraction::operator<= (*C++ function*), [11,](#page-14-0) [12](#page-15-0)

fun::Fraction::reciprocal (*C++ function*), [8,](#page-11-0) [13](#page-16-0) fun::gcd (*C++ function*), [81](#page-84-1) fun::lcm (*C++ function*), [82](#page-85-1)

# G

get\_repeat\_array (*C++ function*), [85](#page-88-1) graph\_t (*C++ type*), [90](#page-93-2)

# H

HierNetlist (*C++ class*), [60](#page-63-0) HierNetlist::cluster\_down\_map (*C++ member*), [62](#page-65-0) HierNetlist::get\_net\_weight (*C++ function*), [61](#page-64-0) HierNetlist::HierNetlist (*C++ function*), [61](#page-64-0) HierNetlist::index\_t (*C++ type*), [60,](#page-63-0) [91](#page-94-0) HierNetlist::net\_weight (*C++ member*), [62](#page-65-0) HierNetlist::node\_down\_map (*C++ member*), [62](#page-65-0) HierNetlist::node\_t (*C++ type*), [60](#page-63-0) HierNetlist::node\_up\_map (*C++ member*), [62](#page-65-0) HierNetlist::nodeview\_t (*C++ type*), [60](#page-63-0) HierNetlist::parent (*C++ member*), [62](#page-65-0) HierNetlist::projection\_down (*C++ function*), [61](#page-64-0) HierNetlist::projection\_up (*C++ function*), [61](#page-64-0)

# L

LegalCheck (*C++ enum*), [81](#page-84-1) LegalCheck::allsatisfied (*C++ enumerator*), [81](#page-84-1) LegalCheck::getbetter (*C++ enumerator*), [81](#page-84-1) LegalCheck::notsatisfied (*C++ enumerator*), [81](#page-84-1)

# M

```
MLPartMgr (C++ class), 62
MLPartMgr::MLPartMgr (C++ function), 62
MLPartMgr::run_FMPartition (C++ function), 62
MLPartMgr::set_limitsize (C++ function), 62
MLPartMgr::totalcost (C++ member), 63
MoveInfo (C++ struct), 17
MoveInfo::fromPart (C++ member), 17
MoveInfo::net (C++ member), 17
MoveInfo::toPart (C++ member), 17
MoveInfo::v (C++ member), 17
MoveInfoV (C++ struct), 18
MoveInfoV::fromPart (C++ member), 18
MoveInfoV::toPart (C++ member), 18
MoveInfoV::v (C++ member), 18
```
# N

Netlist (*C++ struct*), [19](#page-22-1) Netlist::begin (*C++ function*), [19](#page-22-1) Netlist::end (*C++ function*), [19](#page-22-1) Netlist::G (*C++ member*), [20](#page-23-0) Netlist::get\_max\_degree (*C++ function*), [20](#page-23-0) Netlist::get\_max\_net\_degree (*C++ function*), [20](#page-23-0) Netlist::get\_module\_weight (*C++ function*), [20](#page-23-0)

Netlist::get\_net\_weight (*C++ function*), [20](#page-23-0) Netlist::has\_fixed\_modules (*C++ member*), [20](#page-23-0) Netlist::index\_t (*C++ type*), [19](#page-22-1) Netlist::max\_degree (*C++ member*), [20](#page-23-0) Netlist::max\_net\_degree (*C++ member*), [20](#page-23-0) Netlist::module\_fixed (*C++ member*), [20](#page-23-0) Netlist::module\_weight (*C++ member*), [20](#page-23-0) Netlist::modules (*C++ member*), [20](#page-23-0) Netlist::Netlist (*C++ function*), [19](#page-22-1) Netlist::nets (*C++ member*), [20](#page-23-0) Netlist::node\_t (*C++ type*), [19](#page-22-1) Netlist::nodeview\_t (*C++ type*), [19](#page-22-1) Netlist::num\_modules (*C++ member*), [20](#page-23-0) Netlist::num\_nets (*C++ member*), [20](#page-23-0) Netlist::num\_pads (*C++ member*), [20](#page-23-0) Netlist::number\_of\_modules (*C++ function*), [19](#page-22-1) Netlist::number\_of\_nets (*C++ function*), [20](#page-23-0) Netlist::number\_of\_nodes (*C++ function*), [20](#page-23-0)

## P

PartMgrBase (*C++ class*), [63](#page-66-0) PartMgrBase::ConstrMgr\_ (*C++ type*), [64](#page-67-0) PartMgrBase::Der (*C++ type*), [64](#page-67-0) PartMgrBase::GainCalc\_ (*C++ type*), [64](#page-67-0) PartMgrBase::gainMgr (*C++ member*), [64](#page-67-0) PartMgrBase::GainMgr\_ (*C++ type*), [64](#page-67-0) PartMgrBase::H (*C++ member*), [64](#page-67-0) PartMgrBase::init (*C++ function*), [64](#page-67-0) PartMgrBase::K (*C++ member*), [64](#page-67-0) PartMgrBase::legalize (*C++ function*), [64](#page-67-0) PartMgrBase::optimize (*C++ function*), [64](#page-67-0) PartMgrBase::PartMgrBase (*C++ function*), [64](#page-67-0) PartMgrBase::self (*C++ member*), [64](#page-67-0) PartMgrBase::totalcost (*C++ member*), [64](#page-67-0) PartMgrBase::validator (*C++ member*), [64](#page-67-0) py::dict (*C++ class*), [65](#page-68-1) py::dict::~dict (*C++ function*), [65](#page-68-1) py::dict::dict (*C++ function*), [65,](#page-68-1) [66](#page-69-1) py::dict::operator= (*C++ function*), [65](#page-68-1) py::dict::value\_type (*C++ type*), [65](#page-68-1) py::key\_iterator (*C++ struct*), [21](#page-24-0) py::key\_iterator::key\_iterator (*C++ function*), [21](#page-24-0) py::key\_iterator::operator\* (*C++ function*), [21](#page-24-0) py::key\_iterator::operator++ (*C++ function*), [21](#page-24-0) py::range (*C++ function*), [87](#page-90-2) py::set (*C++ class*), [66](#page-69-1) py::set::operator= (*C++ function*), [66](#page-69-1) py::set::set (*C++ function*), [66](#page-69-1)

# R

robin (*C++ class*), [67](#page-70-0) robin::exclude (*C++ function*), [67](#page-70-0) robin::iterable\_wrapper (*C++ struct*), [22](#page-25-0)

```
robin::iterable_wrapper::begin (C++ function),
xn::ExceededMaxIterations (C++ struct), 25
        22
robin::iterable_wrapper::end (C++ function), 22
robin::iterable_wrapper::fromPart (C++ mem-
        ber), 22
robin::iterable_wrapper::rr (C++ member), 22
robin::iterator (C++ struct), 23
robin::iterator::cur (C++ member), 23
robin::iterator::operator!= (C++ function), 23
robin::iterator::operator* (C++ function), 23
robin::iterator::operator++ (C++ function), 23
robin::iterator::operator== (C++ function), 23
robin::robin (C++ function), 67
robin::slnode (C++ struct), 24
robin::slnode::key (C++ member), 24
robin::slnode::next (C++ member), 24
```
# S

```
set_partition (C++ function), 88
set_partition_ (C++ class), 68
set_partition_::ret_t (C++ type), 91
set_partition_::run (C++ function), 68
set_partition_::set_partition_ (C++ function),
        68
shift_array (C++ class), 69
shift_array::operator[] (C++ function), 69
shift_array::set_start (C++ function), 69
shift_array::shift_array (C++ function), 69
SimpleNetlist (C++ type), 91, 92
Snapshot (C++ struct), 24
Snapshot::extern_modules (C++ member), 24
Snapshot::extern_nets (C++ member), 24
Stirling2nd (C++ function), 88
```
# V

Value\_type (*C++ type*), [92](#page-95-3)

# X

```
xn::__slots__ (C++ member), 89
xn::AmbiguousSolution (C++ struct), 25
xn::AmbiguousSolution::AmbiguousSolution
        (C++ function), 25
xn::AtlasView (C++ class), 70
xn::AtlasView::AtlasView (C++ function), 70
xn::AtlasView::begin (C++ function), 70
xn::AtlasView::cbegin (C++ function), 70
xn::AtlasView::cend (C++ function), 70
xn::AtlasView::end (C++ function), 70
xn::EdgeView (C++ class), 71
xn::EdgeView::begin (C++ function), 71
xn::EdgeView::cbegin (C++ function), 71
xn::EdgeView::cend (C++ function), 71
xn::EdgeView::EdgeView (C++ function), 71
xn::EdgeView::end (C++ function), 71
```
xn::ExceededMaxIterations::ExceededMaxIterations (*C++ function*), [26](#page-29-0) xn::grAdaptor (*C++ class*), [72](#page-75-8) xn::grAdaptor::edge\_t (*C++ type*), [72](#page-75-8) xn::grAdaptor::grAdaptor (*C++ function*), [72](#page-75-8) xn::grAdaptor::node\_t (*C++ type*), [72](#page-75-8) xn::grAdaptor::Vertex (*C++ type*), [72](#page-75-8) xn::Graph (*C++ class*), [73](#page-76-14) xn::Graph::\_adj (*C++ member*), [77](#page-80-0) xn::Graph::\_node (*C++ member*), [77](#page-80-0) xn::Graph::\_nodes\_nbrs (*C++ function*), [74](#page-77-0) xn::Graph::\_num\_of\_edges (*C++ member*), [77](#page-80-0) xn::Graph::add\_edge (*C++ function*), [75,](#page-78-1) [76](#page-79-3) xn::Graph::add\_edges\_from (*C++ function*), [76](#page-79-3) xn::Graph::adj (*C++ function*), [74](#page-77-0) xn::Graph::adjlist\_inner\_dict\_factory (*C++ type*), [73](#page-76-14) xn::Graph::begin (*C++ function*), [74](#page-77-0) xn::Graph::clear (*C++ function*), [76](#page-79-3) xn::Graph::contains (*C++ function*), [74](#page-77-0) xn::Graph::degree (*C++ function*), [76](#page-79-3) xn::Graph::dict (*C++ type*), [73](#page-76-14) xn::Graph::edge\_t (*C++ type*), [73](#page-76-14) xn::Graph::end (*C++ function*), [74](#page-77-0) xn::Graph::end\_points (*C++ function*), [78](#page-81-4) xn::Graph::get\_name (*C++ function*), [74](#page-77-0) xn::Graph::Graph (*C++ function*), [74](#page-77-0) xn::Graph::graph (*C++ member*), [77](#page-80-0) xn::Graph::graph\_attr\_dict\_factory (*C++ type*), [73](#page-76-14) xn::Graph::has\_edge (*C++ function*), [76](#page-79-3) xn::Graph::has\_node (*C++ function*), [75](#page-78-1) xn::Graph::is\_directed (*C++ function*), [77](#page-80-0) xn::Graph::is\_multigraph (*C++ function*), [77](#page-80-0) xn::Graph::key\_type (*C++ type*), [73](#page-76-14) xn::Graph::Node (*C++ type*), [73](#page-76-14) xn::Graph::node\_t (*C++ type*), [73](#page-76-14) xn::Graph::nodes (*C++ function*), [75](#page-78-1) xn::Graph::nodeview\_t (*C++ type*), [73](#page-76-14) xn::Graph::number\_of\_edges (*C++ function*), [75](#page-78-1) xn::Graph::number\_of\_nodes (*C++ function*), [75](#page-78-1) xn::Graph::operator[] (*C++ function*), [74,](#page-77-0) [75](#page-78-1) xn::Graph::order (*C++ function*), [75](#page-78-1) xn::Graph::set\_name (*C++ function*), [74](#page-77-0) xn::Graph::value\_type (*C++ type*), [73](#page-76-14) xn::HasACycle (*C++ struct*), [26](#page-29-0) xn::HasACycle::HasACycle (*C++ function*), [26](#page-29-0) xn::NodeNotFound (*C++ struct*), [27](#page-30-1) xn::NodeNotFound::NodeNotFound (*C++ function*), [27](#page-30-1) xn::NodeView (*C++ class*), [78](#page-81-4) xn::NodeView::begin (*C++ function*), [79](#page-82-3) xn::NodeView::contains (*C++ function*), [79](#page-82-3)
```
xn::NodeView::end (C++ function), 79
xn::NodeView::NodeView (C++ function), 79
xn::NodeView::operator[] (C++ function), 79
xn::NodeView::size (C++ function), 79
xn::object (C++ struct), 28
xn::SimpleGraph (C++ type), 92
xn::VertexView (C++ class), 80
xn::VertexView::begin (C++ function), 80
xn::VertexView::cbegin (C++ function), 80
xn::VertexView::cend (C++ function), 80
xn::VertexView::end (C++ function), 80
xn::VertexView::VertexView (C++ function), 80
xn::XNetworkAlgorithmError (C++ struct), 30
xn::XNetworkAlgorithmError::XNetworkAlgorithmError
        (C++ function), 30
xn::XNetworkError (C++ struct), 31
xn::XNetworkError::XNetworkError (C++ func-
        tion), 31
xn::XNetworkException (C++ struct), 32
xn::XNetworkException::XNetworkException
        (C++ function), 32
xn::XNetworkNoCycle (C++ struct), 33
xn::XNetworkNoCycle::XNetworkNoCycle (C++
        function), 33
xn::XNetworkNoPath (C++ struct), 33
xn::XNetworkNoPath::XNetworkNoPath (C++ func-
        tion), 34
xn::XNetworkNotImplemented (C++ struct), 34
xn::XNetworkNotImplemented::XNetworkNotImplemented
        (C++ function), 34
xn::XNetworkPointlessConcept (C++ struct), 35
xn::XNetworkPointlessConcept::XNetworkPointlessConcept
        (C++ function), 35
xn::XNetworkUnbounded (C++ struct), 36
xn::XNetworkUnbounded::XNetworkUnbounded
        (C++ function), 36
xn::XNetworkUnfeasible (C++ struct), 36
xn::XNetworkUnfeasible::XNetworkUnfeasible
        (C++ function), 37
```